# **CENTRO UNIVERSITARIO TECNOLÓGICO CEUTEC**

# **FACULTAD DE INGENIERÍA**

# **PROYECTO DE GRADUACIÓN**

# **SISTEMA DE ARCHIVO DE EXPEDIENTES Y CONTROL DE CITAS CLINICA DENTAL FLORES**

**SUSTENTADO POR**

# **CARLOS DARÍO FUNEZ MELÉNDEZ, 41611019 KEVIN ALEXANDER MONTALVO CHINCHILLA, 41611130**

# **PREVIA INVESTIDURA AL TITULO DE INGENIERIA EN INFORMATICA**

**LA CEIBA, ATLANTIDA HONDURAS, C.A.**

**FEBRERO, 2021**

# **CENTRO UNIVERSITARIO TECNOLÓGICO CEUTEC**

**INGENIERIA EN INFORMATICA**

**AUTORIDADES UNIVERSITARIAS** 

**RECTOR MARLON ANTONIO BREVÉ REYES** 

**SECRETARIO GENERAL ROGER MARTÍNEZ MIRALDA** 

# **VICERRECTORA ACADÉMICA CEUTEC DINA ELIZABETH VENTURA DÍAZ**

**DIRECTORA ACADÉMICA CEUTEC IRIS GABRIELA GONZALES ORTEGA**

**LA CEIBA, ATLANTIDA HONDURAS, C.A.**

**FEBRERO, 2021**

# **DESARROLLO DE UNA WEB APP PARA CONSULTA EXTERNE Y MANEJO DE PACIENTES, CLÍNICA DENTAL FLORES.**

# **TRABAJO PRESENTADO EN EL CUMPLIMIENTO DE LOS REQUISITOS EXIGIDOS PARA OPTAR AL TÍTULO DE:**

**INGENIERÍA EN INFORMÁTICA**

# **ASESOR: GLORIA ALEJANDRA RODRIGUEZ ROMERO.**

# **TERNA EXAMINADORA: ORLYN RAMON VALENCIA ALVARES REYNALDO JOSE CRUZ OCAMPO IVIS MARTIN ESCOBAR PEREZ**

**LA CEIBA, ATLANTIDA HONDURAS, C.A.** 

**FEBRERO, 2021**

# **DEDICATORIA**

De Carlos Darío Fúnez Meléndez

El camino ha sido duro, pero ha dado sus frutos y principalmente quiero dirigir esta dedicatoria a Dios por haberme permitido tener la sabiduría y perseverancia para seguir adelante con mis estudios.

A mi familia quienes sentaron las bases para que me convirtiera en el hombre que hoy soy, este triunfo se los dedico a toda honra ya que en toda circunstancia siempre estuvieron presentes apoyándome para no darme por vencido, mi padre Aviud Fúnez, mi madre Mirna Meléndez y mi hermana Marla Fúnez, me llena de orgullo poder dirigirles esta dedicación, también a mis compañeros y docentes va dedicado este logro ya que con ustedes me fui moldeando a lo largo de estos años en la institución.

De Kevin Alexander Montalvo Chinchilla

¡Por fin, la meta ha sido cumplida!

Se lo dedico, a muchas personas importantes en mi vida, pero sobre todo se lo dedico a Dios que después de tanta terquedad nunca dejó de alumbrar el camino que necesitaba mi vida para lograr lo que me está permitiendo. Las fuerzas que me dio cuando ya no tenia, el descanso profundo que me otorgaba sabiendo que había tenido una semana o un periodo pesado, por eso y más. Gracias Padre.

# **AGRADECIMIENTOS**

#### **De Carlos Darío Fúnez Meléndez**

Primeramente, agradecer a Dios, quien me ha permitido estar con vida y me provisto de bastante sabiduría en esta etapa que es por su gracia que me ha permitido avanzar.

Le agradezco a mi familia, que me ha apoyado en todo este trayecto, ellos siempre han sido mi inspiración para seguir adelante, escuchar sus historias sobre como ellos con los poco que les dio la vida supieron superar adversidades y me han logrado proveer de salud, una vivienda y estudios, mi padre Aviud Avimael Fúnez, a pesar de que tenemos distintos puntos de vista le tengo muy alta estima, él me ha enseñado el valor del trabajo y que el esfuerzo siempre puede superar el talento nato, a mi madre Mirna Marleny Meléndez, la persona más importante en mi vida, quien es la que más ha estado presente en mi educación, presionándome para que siga adelante, aun en la elaboración de este proyecto ella se ha pasado la noche en vela conmigo dándome apoyo moral, por ultimo agradecer a mi hermana, tías y abuela que me han impulsado en este camino.

A la ing. Gloria Rodríguez, quien ha sido la asesora de este proceso, así como también coordinadora de la facultad, agradeciendo la motivación que me ha dado durante los años que fui su estudiante además toda su orientación y el tiempo que ha invertido en dirigirnos estos 7 meses, un placer haber sido su estudiante.

Al cuerpo docente de la universidad CEUTEC campus La Ceiba, se les agradece por haberme instruido en la formación de mis conocimientos como profesional y también por haberme permitido el desarrollo de las habilidades que fueron fruto del esfuerzo de ambos durante cada clase. Así mismo, se les agradece a mis amigos y

II

compañeros, quienes estuvieron conmigo en las buenas y en las malas, compartimos risas y nos llenamos de ilusiones con la esperanza de que este proceso fuese culminado con éxito, les agradezco y me llena de orgullo haber sido su compañero.

### **De Kevin Alexander Montalvo Chinchilla**

En estas líneas quiero agradecer a todas las personas que me apoyaron de una u otra manera en el transcurso de mi vida universitaria, sobre todo a mi madre María Luisa Chinchilla, la cual con toda dedicación y con tanto esfuerzo estuvo siempre para mí, gracias por la comprensión y el apoyo que me has brindado desde que tengo memoria, además, de la infinita paciencia que me has tenido. No tengo palabras para agradecerte lo mucho que has hecho por mí, toma este logro como agradecimiento de mi parte.

A mi familia que a pesar de que en ocasiones discutimos y tuvimos uno que otro encontronazo, han sido una motivación extra para mi vida.

A mis amigos. Con todos los que compartí dentro y fuera de las aulas. Aquellos amigos de la universidad, que se convierten en amigos de vida y aquellos que serán mis colegas, gracias por todo su apoyo.

No puedo dejar de agradecerte especialmente a ti Cecilia, mi compañera fiel de Universidad, de colegio, ahora de corazón y próximamente de vida. Quien ha sido mi jaladora de orejas desde que entramos a la u, gracias por siempre creer en mí y siempre apoyarme en momentos donde quise tirar la toalla. Te amo y gracias por ser una motivación extra para salir adelante, mis logros de ahora en adelante llegarán a hacerte sentir más orgullosa de tu bebe… T

# **RESUMEN EJECUTIVO**

El sistema de información web desarrollado como proyecto de graduación para la Clínica Dental Flores consiste en una aplicación web que administra información el registro de citas y la información de pacientes, esta aplicación surge de la necesidad de la empresa de tener una manera más segura y eficiente de almacenamiento de la información de sus pacientes.

Se utilizaron los métodos de la observación y la entrevista para la recolección de la información y también se estipularon riesgos probables de carácter técnico, humano, de patrocinador y riesgos externos. También es importante resaltar que se utilizaron diferentes plataformas con el fin de lograr que la aplicación cumpliera con los requerimientos del cliente, entre ellos, se utilizó Cloud Firestore para la administración de base de datos, Dart como lenguaje de programación, Flutter como un framework, entre otras, además que se realizaron diagramas de uso para el usuario promedio del sistema, así como también una matriz de riesgo para prevenir posibles percances en el desarrollo del sistema.

# **INDICE**

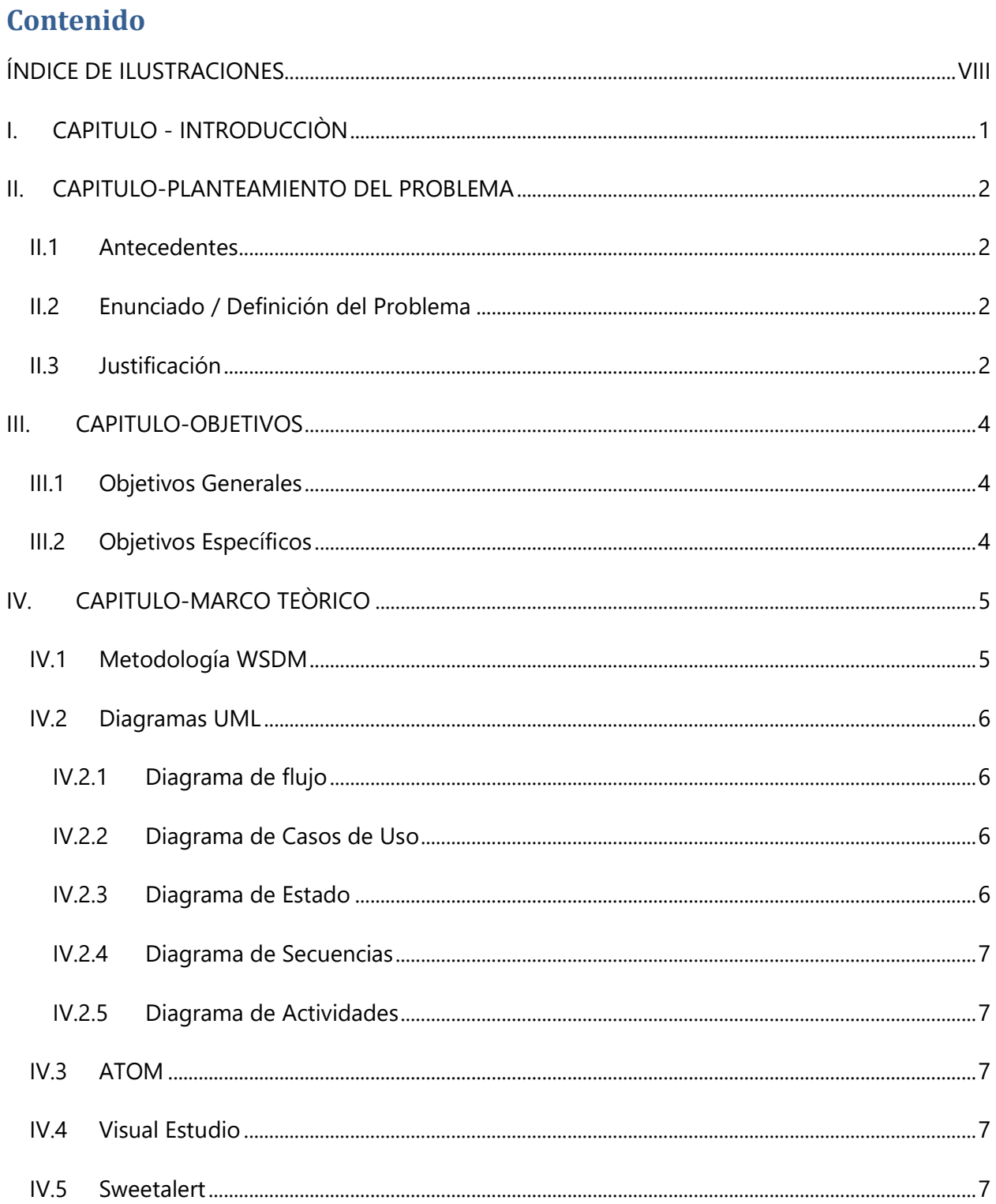

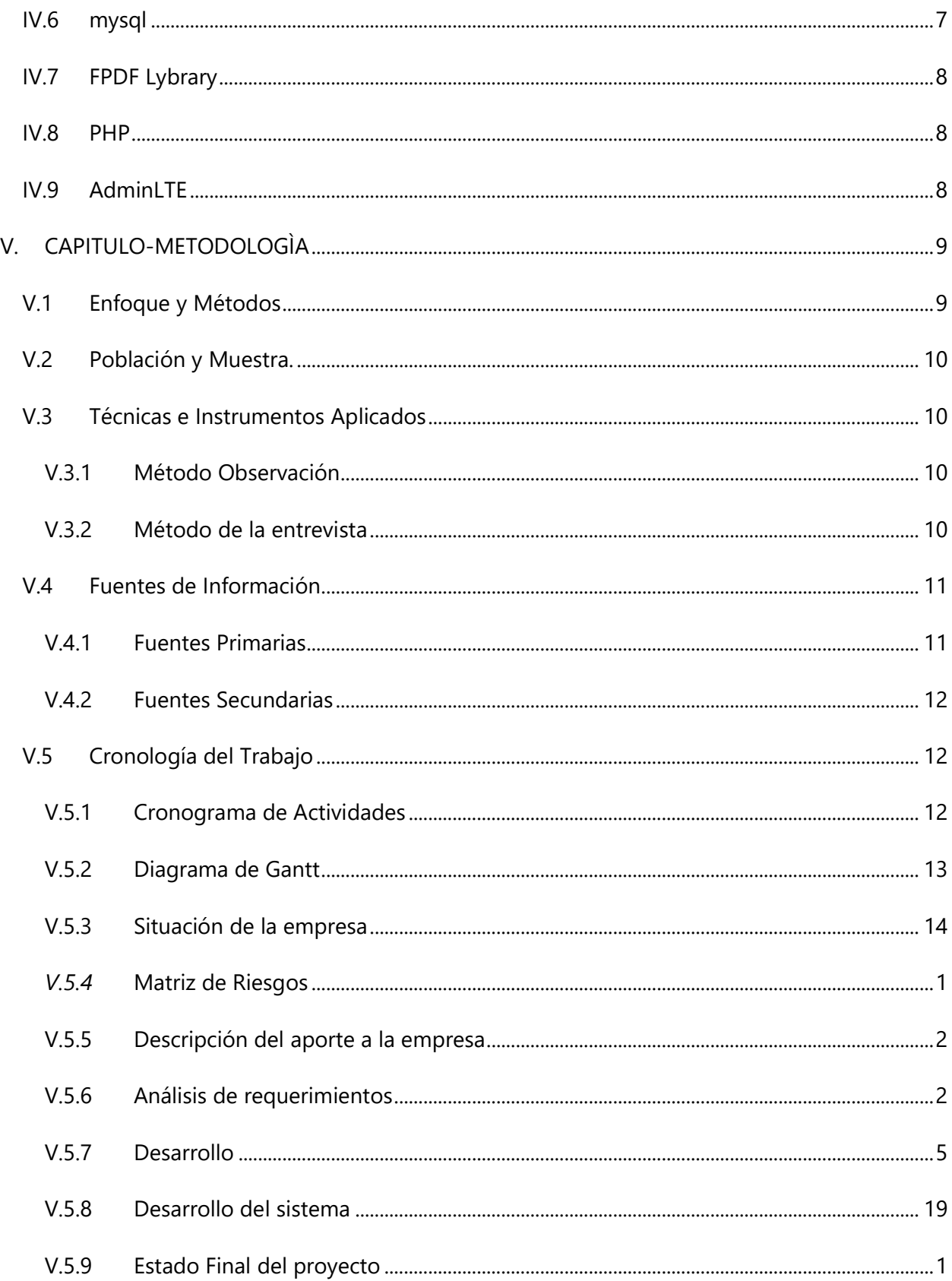

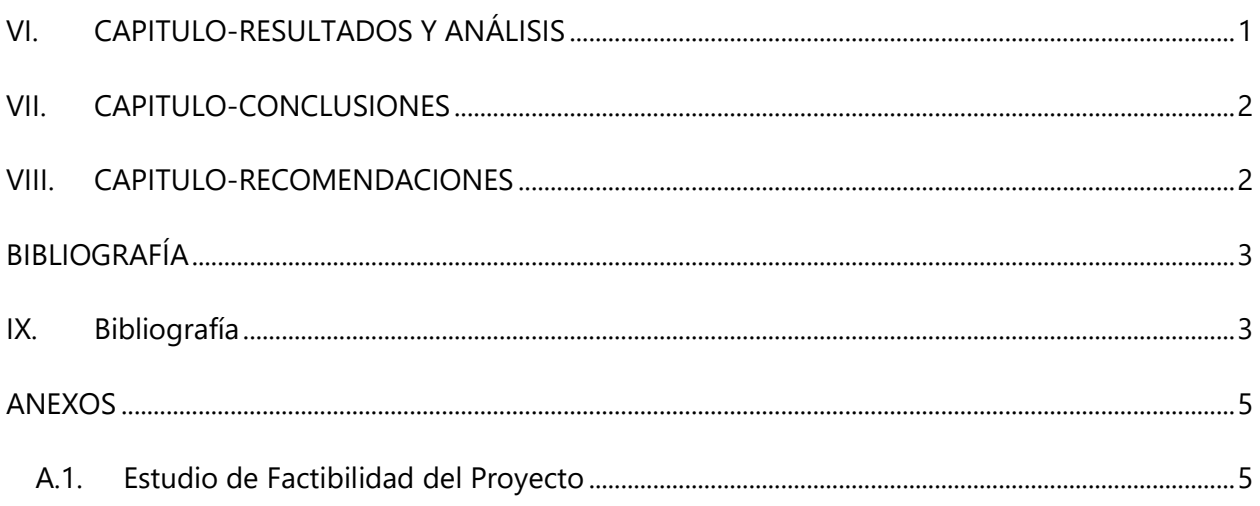

# ÍNDICE DE ILUSTRACIONES

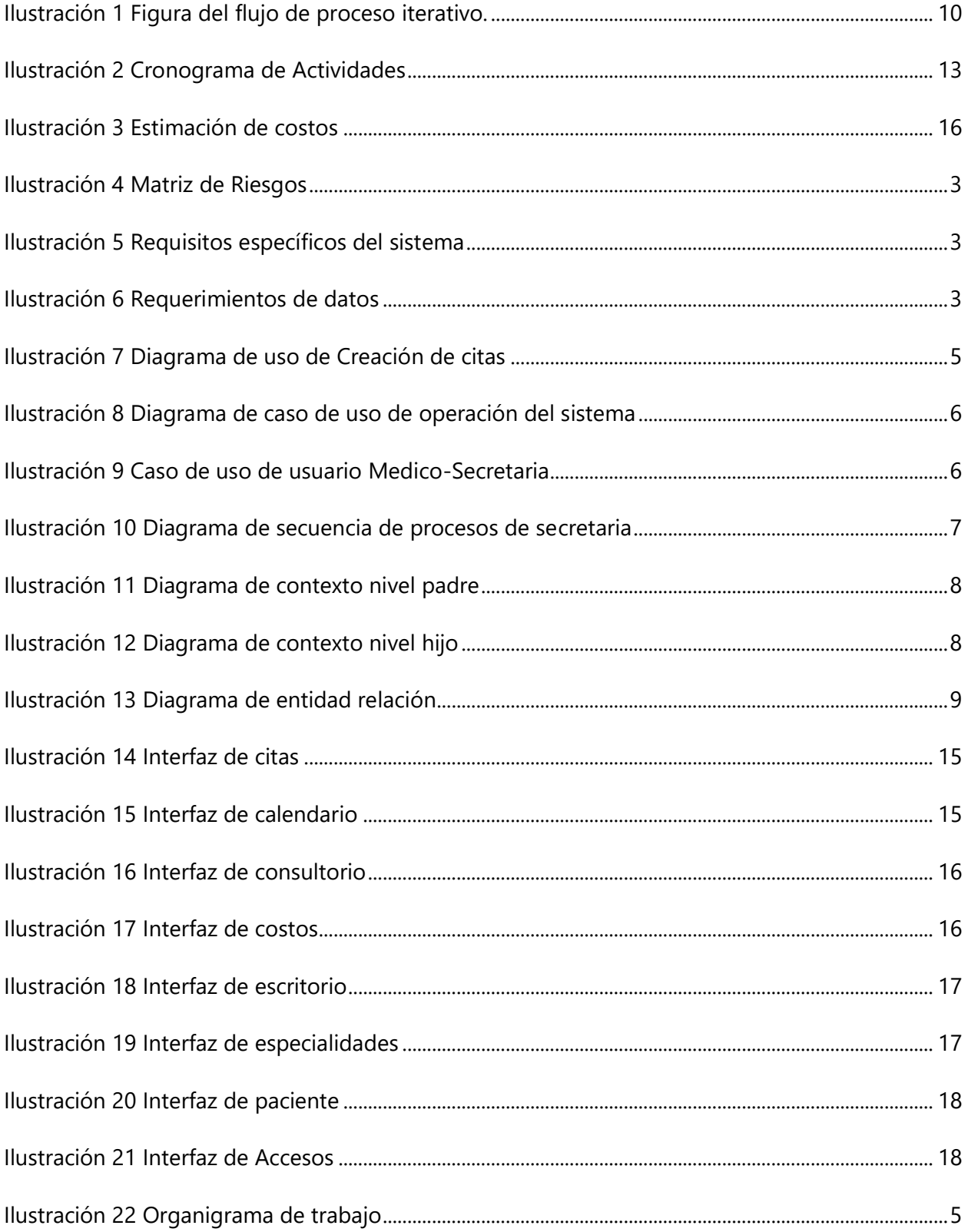

# **GLOSARIO**

#### **A**

### **Agilizar**

Facilitar y acelerar la ejecución de un proceso o procedimiento.

## **AdminLTE**

Es un panel de administración para Bootstrap creado por el estudio Almsaeed. Es una solución de código abierto basada en un diseño modular que permite una construcción y personalización sencillas. (API\_market, BBVA)

#### **B**

### **Backup**

Copias de reserva para salvaguardar información importante.

### **Categoría**

Clase que resulta de una clasificación de productos.

### **Cronograma**

Representación gráfica de un conjunto de hechos en un determinado tiempo.

## **Catálogo**

Línea de productos con las que cuenta la empresa.

**D**

#### **Disponibilidad**

Situación de un producto de estar habilitado para su adquisición.

# **Diagrama de GANTT**

Es una herramienta para planificar y programar tareas.

**F**

#### **FPDF**

Es una clase librería escrita en PHP que permite generar documentos PDF directamente desde PHP. La F de FPDF significa Free (gratis y libre), por lo que es posible utilizar la librería para cualquier propósito y modificar la misma para satisfacer nuestras necesidades.

**H**

### **Hardware**

Conjuntos de elementos físicos que conforma una computadora.

#### **Interfaz**

Medio por el cual un usuario puede comunicarse con una máquina, equipo o dispositivo.

**I**

### **Interfaz intuitiva**

Medio por el cual los clientes puedan navegar sin necesidad de un instructivo.

**M**

### **Mitigar**

Atenuar algo negativo.

### **Matriz de riesgo**

Es una herramienta de gestión que permite determinar objetivamente los riesgos relevantes.

### **Módulo**

Es una parte del programa que realiza una tarea específica.

**P**

## **PHP**

PHP (acrónimo recursivo de PHP: Hypertext Preprocessor) es un lenguaje de código abierto muy popular especialmente adecuado para el desarrollo web y que puede ser incrustado en HTML.

## **Requerimiento:**

Petición de una cosa que considera necesaria.

**S**

**R**

# **Sistema de Información:**

ayudan a administrar, recolectar, recuperar, procesar, almacenar y distribuir información relevante para los procesos fundamentales y las particularidades de cada organización.

**U**

#### **Usuarios:**

Es aquella persona para la cual está diseñado el sistema para que cumpla una tarea específica en el sistema.

### **UML:**

(Lenguaje Unificado de Modelado) Es una herramienta más emocionante en el mundo actual del desarrollo de sistemas.

# **I. CAPITULO - INTRODUCCIÒN**

El presente documento contiene el planteamiento realizado para el desarrollo de una aplicación web con el fin de mejorar el proceso de citas y control del expediente médico de los pacientes, esta aplicación se encargará de llevar el control de la información de los pacientes de la clínica, los médicos y llevar el registro de las citas para un mejor servicio.

Se describen las plataformas utilizadas para el desarrollo de la aplicación, las cuales son: PHP, Atom, Visual Studio Code y para la administración de la base de datos se utilizará MySQL, también se describe el proceso de metodología en el cual se realiza el cálculo de la muestra para tomar una parte significativa de la población total y también se describirán las técnicas de recolección de información utilizadas.

También se hace una descripción del estado de la empresa donde se describe la viabilidad técnica haciendo una revisión de los recursos con que cuenta, viabilidad económica dando una estimación de costos finales del proyecto y viabilidad operativa asegurándose que los usuarios tengan las capacidades necesarias de uso del sistema.

Finalmente, se detallan los procesos principales que realizará la aplicación web a través de una serie de diagramas de lenguaje unificado (UML) y se hace uso de una matriz de riesgo para evaluar posibles amenazas que puedan materializarse y mitigar los riesgos, generando así un menor impacto.

# **II. CAPITULO-PLANTEAMIENTO DEL PROBLEMA**

#### **II.1 ANTECEDENTES**

En la actualidad la Clínica Dental Flores no cuenta con un método eficiente de almacenamiento de la información de sus pacientes. Debido a que su registro lo lleva en documentos físicos la empresa no puede tener un acceso inmediato a la información almacenada en los anaqueles, lo que causa que esta no pueda dar un reporte actualizado sobre el estado del paciente.

Al tener la limitante de tener los documentos en físico y escritos a mano estos con el tiempo se dañan lo cual puede provocar una pérdida de la información. Al tener una cita en la cual no se presente el cliente no se puede hacer mucho ya que no se tiene acceso a información como número del paciente para reprogramar una cita.

### **II.2 ENUNCIADO / DEFINICIÓN DEL PROBLEMA**

En el caso específico de la administración de expedientes médicos de la Clínica Dental Flores se lleva un registro de manera manual en el cual se usa un formato previamente impreso el cual trae el logotipo de la empresa con espacios para llenar la información del cliente, este proceso hace que el cliente espere bastante tiempo (de 10-12 minutos) y este tiempo se puede extender si no se tienen los formatos impresos, después de estos pasan a ser archivados en un escritorio.

Otro problema es que al ser archivados de manera física ralentiza el poder encontrar el historial médico de un paciente.

### **II.3 JUSTIFICACIÓN**

El desarrollo del sistema web está enfocado a brindar un mejor control a la Clínica Dental Flores en el registro de datos de sus pacientes, brindando así un acceso casi inmediato a la información del paciente.

El módulo de citas que beneficiara directamente al área de administración, este llevara el control de citas de la clínica conociendo su itinerario completo con cada uno de los pacientes, así como su información personal para poder contactarlo en caso de retraso de alguna cita. Con dicho sistema se desea incrementar el manejo de datos como también mantener la información ordenada y detallada.

Cabe mencionar que dicho sistema tiene una mejora detallada la cual es el uso del mismo en cualquier navegador de cualquier dispositivo con acceso a internet, lo que facilita aún más los beneficios a la empresa, ya que, por motivos de algún apagón o alguna falla en la red de internet, con un dispositivo móvil con datos de red pueden seguir laborando y manteniendo a la mano la información de los pacientes.

# **III. CAPITULO-OBJETIVOS**

### **III.1 OBJETIVOS GENERALES**

Automatizar los procesos de control de expedientes y registro de citas para la Clínica Dental Flores, para ello se desarrollará una Web-App, en un lapso de veinte semanas, con un presupuesto que no sobrepase los L.70,000.00.

## **III.2 OBJETIVOS ESPECÍFICOS**

I. Determinar los requerimientos para el funcionamiento del sistema de registro vía Web.

II. Desarrollar la base de datos en la cual se almacenará la información de los pacientes.

III. Diseñar el sistema de apoyo a la base de datos que permita manipular la información almacenada.

IV. Poner a prueba la aplicación web en un ambiente de datos reales.

# **IV. CAPITULO-MARCO TEÒRICO**

Este segmento del presente informe sirve para sustentar el estudio de manera teórica, donde se logra identificar citas de importancia para la ayuda del desarrollo del proyecto, también se identifica de manera breve la visión que debe seguir el proyecto y proporcionar conceptos desconocidos. Sampieri, Collado, & Pilar (2014) mencionan: "Un buen marco teórico no es aquel que contiene muchas páginas, sino que trata con profundidad únicamente los aspectos relacionados con el problema, y que vincula de manera lógica y coherente los conceptos y las proposiciones existentes en estudios anteriores." (Samperi, Collado, & Pilar, pág. 74)

En el desarrollo del software se busca obtener el mejor rendimiento de cada una de las herramientas ideales para el tipo de software a desarrollarse reconocido en la etapa de análisis. Pressman (2010) menciona: "Las herramientas de la ingeniería de software proporcionan un apoyo automatizado o semiautomatizado para el proceso y los métodos. Cuando se integran las herramientas de modo que la información creada por una pueda ser utilizada por otra, queda establecido un sistema llamado ingeniería de software asistido por computadora que apoya el desarrollo de software." (Pressman, pág. 12)

#### **IV.1 METODOLOGÍA WSDM**

Es una propuesta de desarrollo de aplicaciones Web que se enfoca en el usuario, y considera que este es el principal actor del sistema, es el encargado de definir lo requisitos, y los usuarios que interviene en la aplicación. (Molina, Mariuxi, Contento, & García, pág. 6)

En WSDM se clasifica a los usuarios, y en base a ello se definen parámetros diseño. Esta metodología se enfoca más en sitios Web estáticos que brindan información que sitios o aplicaciones dinámicas. Asimismo, no ha tenido tanta acogida, debido que como se explicó anteriormente solo se centra en los usuarios y no tanto en los datos, otro aspecto importante en el desarrollo de aplicaciones Web. (Molina, Mariuxi, Contento, & García, pág. 6)

#### **IV.2 DIAGRAMAS UML**

El UML (Lenguaje Unificado de Modelado) es una de las herramientas más emocionantes en el mundo actual del desarrollo de sistemas. Esto se debe a que permite a los creadores de sistemas generar diseños que capturen sus ideas en una forma convencional y fácil de comprender para comunicarlas a otras personas. (Schmuller, 2000)

#### **IV.2.1 Diagrama de flujo**

Los diagramas de flujo de datos se clasifican como lógicos o físicos. Un diagrama de flujo de datos lógico se enfoca en la empresa y la forma en que ésta ópera. No se preocupa por la forma en que se construirá el sistema, sino que describe los eventos de la empresa que se llevarán a cabo, además de los datos requeridos y producidos por cada evento. En contraste, un diagrama de flujo de datos físico muestra cómo se implementará el sistema, incluyendo hardware, software, los archivos y las personas involucradas en el sistema. (KENDALL & KENDALL, 2011, pág. 200)

#### **IV.2.2 Diagrama de Casos de Uso**

Un caso de uso es una descripción de las acciones de un sistema desde el punto de vista del usuario. Para los desarrolladores del sistema, ésta es una herramienta valiosa, ya que es una técnica de aciertos y errores para obtener los requerimientos del sistema desde el punto de vista del usuario. Esto es importante si la finalidad es crear un sistema que pueda ser utilizado por la gente en general. (Schmuller, 2000)

#### **IV.2.3 Diagrama de Estado**

El diagrama de estados, o de transiciones de estado, es otra herramienta para determinar los métodos de las clases. Se utiliza para examinar los distintos estados que puede tener un objeto. Se crea un diagrama de estados para una sola clase. Por lo general los objetos se crean, pasan por cambios y se eliminan o quitan. (Schmuller, 2000)

6

#### **IV.2.4 Diagrama de Secuencias**

"El diagrama de secuencias UML de forma mecánica la interacción en los procesos y la manera, en cómo y cuándo están en funcionamiento con base en tiempos." (Schmuller, 2000)

#### **IV.2.5 Diagrama de Actividades**

Las actividades que ocurren dentro de un caso de uso o dentro del comportamiento de un objeto se dan, normalmente, en secuencia, como en los once pasos de la sección anterior. (Schmuller, 2000)

### **IV.3 ATOM**

Atom es un editor muy completo y potente, con posibilidades casi infinitas de adaptación. La propia compañía GitHub define Atom como un editor hackeable diseñado para el siglo 21. Todo esto puede sonar muy complejo, pero lo cierto es que este editor puede ser usado tanto por desarrolladores profesionales como por personas que se inician en el mundo programación. (Vozidea, 2018)

### **IV.4 VISUAL ESTUDIO**

Visual Studio Code es un editor de código fuente ligero pero potente que se ejecuta en el escritorio y está disponible para Windows, macOS y Linux. Viene con soporte integrado para JavaScript, TypeScript y Node.js y tiene un rico ecosistema de extensiones para otros lenguajes (como C++, C, Java, Python, PHP, Go) y tiempos de ejecución (como .NET y Unity). (Google developers, pág. 1)

#### **IV.5 SWEETALERT**

SweetAlert2 es una librería que nos ofrece un reemplazo bonito, responsive, accesible (WAI-ARIA) y configurable para los típicos alert. (Github)

#### **IV.6 MYSQL**

MySQL es un sistema de gestión de bases de datos relacional desarrollado bajo licencia dual: Licencia pública general/Licencia comercial por Oracle Corporation y está considerada como la base de datos de código abierto más popular del mundo,12 y una de las más populares en general junto a Oracle y Microsoft SQL Server, todo para entornos de desarrollo web. (Wikipedia)

#### **IV.7 FPDF LYBRARY**

FPDF es una clase escrita en PHP que permite generar documentos PDF directamente desde PHP, es decir, sin usar la biblioteca PDFlib. La F de FPDF significa Free (gratis y libre): puede usted usarla para cualquier propósito y modificarla a su gusto para satisfacer sus necesidades. (FPDF)

### **IV.8 PHP**

PHP (acrónimo recursivo de PHP: Hypertext Preprocessor) es un lenguaje de código abierto muy popular especialmente adecuado para el desarrollo web y que puede ser incrustado en HTML. (PHP)

#### **IV.9 ADMINLTE**

AdminLTE es un panel de administración para Bootstrap creado por el estudio Almsaeed. Es una solución de código abierto basada en un diseño modular que permite una construcción y personalización sencillas. La idea es que cada uno de estos elementos sea un plugin o un widget a través del cual uno va creando la interfaz de usuario tanto por la parte de front-end como de back-end. AdminLTE se puede descargar en una versión ya lista, con el código compilado para su subida directamente a producción, o bien la descarga del zip con el código fuente por si el desarrollador quiere hacer algunos cambios previos en la propia plantilla. (API\_market, BBVA)

# **V. CAPITULO-METODOLOGÌA**

#### **V.1 ENFOQUE Y MÉTODOS**

Es importante utilizar metodologías de trabajo ya que así se tiene en base los requerimientos y necesidades del cliente, por tanto, será de ayuda al programador tener las bases necesarias para trabajar en etapas y poder llevar a cabo el proyecto. Los modelos evolutivos son modelos iterativos, permiten desarrollar versiones cada vez más completas y complejas, hasta llegar al objetivo final deseado; incluso evolucionar más allá, durante la fase de operación, tiene su principio básico que es que el proyecto se va dividiendo en partes cada vez más pequeñas, para evitar el peligro ante los riesgos frente a los que estamos expuestos. Y después del análisis de sus componentes y tiempo estimado se ha decidido seguir el sistema de vida tradicional y utilizar la metodología de proceso evolutivo.

Según el modelo evolutivo el ciclo de vida del proyecto tiene un flujo de proceso iterativo, dentro del cual se puede retroceder hacia algún paso anterior.

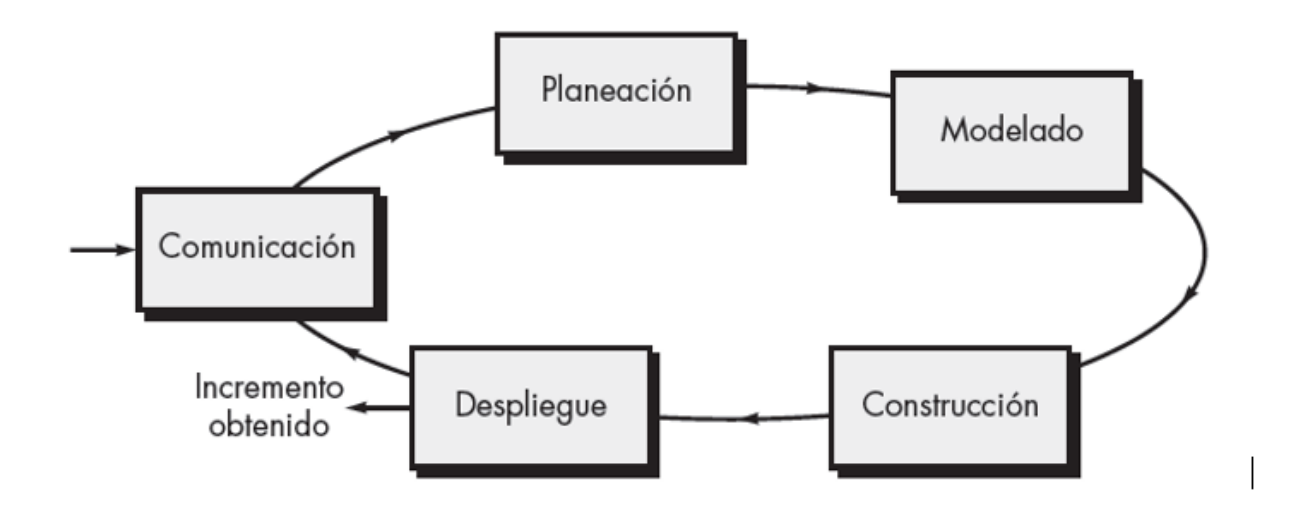

**Ilustración 1 Figura del flujo de proceso iterativo.**

### **V.2 POBLACIÓN Y MUESTRA.**

La clínica cuenta con 4 empleados de los cuales solo 2 serán usuarios del Sistema de Ventas, esto es menor a las 30 personas al menos de población que se necesita para obtener una muestra, es por esto que se omite el cálculo de esta.

## **V.3 TÉCNICAS E INSTRUMENTOS APLICADOS**

### **V.3.1 Método Observación**

Por medio de este método se pudo identificar algunas áreas en la que la empresa tiene fallos de comunicación por el orden y la forma de adquirir o verificar datos de pacientes. Se utilizó el método de la observación asistemática para poder identificar las necesidades existentes dentro de la clínica, ya que se constató directamente la información en la empresa y la obtención de información se determinó sin la definición previa de objetivos.

## **V.3.2 Método de la entrevista**

 La entrevista, es la comunicación interpersonal establecida entre el investigador y el sujeto de estudio a fin de obtener respuestas verbales a los interrogantes planteados sobre el

problema propuesto. Se considera que este método es más eficaz que el cuestionario, ya que permite obtener una información más completa. A través de ella el investigador puede explicar el propósito del estudio y especificar claramente la información que necesite; si hay interpretación errónea de las preguntas permite aclararla, asegurando una mejor respuesta. (Galan)

#### **V.4 FUENTES DE INFORMACIÓN**

Según el nivel de información que proporcionan las fuentes de información pueden ser primarias o secundarias.

Las fuentes primarias contienen información nueva y original, resultado de un trabajo intelectual. Son documentos primarios: libros, revistas científicas y de entretenimiento, periódicos, diarios, documentos oficiales de instituciones públicas, informes técnicos y de investigación de instituciones públicas o privadas, patentes, normas técnicas.

Las fuentes secundarias contienen información organizada, elaborada, producto de análisis, extracción o reorganización que refiere a documentos primarios originales. Son fuentes secundarias: enciclopedias, antologías, directorios, libros o artículos que interpretan otros trabajos o investigaciones. (Alcala)

#### **V.4.1 Fuentes Primarias**

- Entrevista a encargada de la Clínica Dental Flores
- Observación
- Libro: Administración Exitosa de Proyecto 5ta Edición- Guido & Clements
- Libro: Aprendiendo UML en 24 Horas- Joseph Schmuller
- Libro: Análisis y Diseño de Sistemas 8va Edición- Kenneth Kendall & Julie Kendall
- Libro: Ingeniería del Software 7ma Edición- Roger Pressman

# **V.4.2 Fuentes Secundarias**

- > Documento: Visual Studio Code
- Documento: JavaScript
- > Documento: SQL
- ▶ Documento: XAMP
- ▶ Documento: Php
- $\triangleright$  Documento: Ajax
- Documento: FontAwesome
- Documento: Bootstrap
- Documento: Atom
- > Documento: FPDF
- Documento: Sweatalert2

## **V.5 CRONOLOGÍA DEL TRABAJO**

# **V.5.1 Cronograma de Actividades**

Muestra todas las actividades que se van realizando en el tiempo estimado y las horas que se tardara para llevar a cabo la finalización del proyecto desde su inicio hasta su fin describiendo cada proceso en etapas.

*Tabla V.1 Cronograma de Actividades*

|                | Nombre de la actividad                          | Responsable | <b>Duración</b> | <b>Inicio</b> | <b>Fin</b> |
|----------------|-------------------------------------------------|-------------|-----------------|---------------|------------|
|                | <b>CRONOGRAMA DE ACTIVIDADES</b>                |             |                 |               |            |
|                | <b>INICIO</b>                                   | Equipo      | 3 Semanas       | 1.07.20       | 17.07.20   |
| 1              | Búsqueda y selección de la empresa              | Kevin       | 1.7 semanas     | 1.07.20       | 12.07.20   |
|                | PLANEACIÓN                                      | Equipo      | 10 Semanas      | 20.07.20      | 25.09.20   |
| 2              | Entrevista con el cliente                       | Kevin       | 1 día           | 20.07.20      | 20.07.20   |
| 3              | Recolección de datos e información              | Equipo      | 2 Semanas       | 21.07.20      | 31.07.20   |
| $\overline{4}$ | Análisis de requerimientos                      | Equipo      | 2 Semanas       | 1.08.20       | 14.08.20   |
| 5              | Elaboración de la propuesta                     | Equipo      | 2 días          | 14.08.20      | 16.08.20   |
| 6              | Elaboración del diagrama del domino del sistema | Darío       | 3 días          | 17.08.20      | 24.08.20   |
| 7              | Diagrama de flujo (Diagrama de contexto)        | Kevin       | 1 Semana        | 24.04.12      | 29.08.20   |
| 8              | Diagrama de casos de usos                       | Dario       | 1 Semana        | 24.08.20      | 29.08.20   |
| 9              | Diagrama entidad relación                       | Equipo      | 1 Semana        | 31.08.20      | 05.09.20   |
| 10             | Diagrama de Actividades                         | Equipo      | 1 Semana        | 07.09.20      | 12.09.20   |
| 11             | Diseño de interfaz                              | Equipo      | 1 Semana        | 14.09.20      | 25.09.20   |
|                | <b>EJECUCIÓN</b>                                | Equipo      | 9 Semanas       | 28.09.20      | 27.11.20   |
| 12             | Modelado de datos                               | Equipo      | 1 Semana        | 28.09.20      | 03.10.20   |
| 13             | Diseño de interfaz de la aplicación             | Kevin       | 1 Semana        | 05.10.20      | 10.10.20   |
| 14             | Desarrollo y presentación de avance 1           | Equipo      | 2 Semanas       | 12.10.20      | 23.10.20   |
| 15             | Corrección de retroalimentación                 | Equipo      | 3 días          | 23.10.20      | 26.10.20   |
| 16             | Desarrollo y presentación de avance 2           | Equipo      | 2 Semanas       | 26.10.20      | 06.11.20   |
| 17             | Corrección de retroalimentación                 | Equipo      | 3 días          | 06.11.20      | 09.11.20   |
| 18             | Desarrollo de Aplicación móvil                  | Equipo      | 4 días          | 09.11.20      | 13.11.20   |
| 19             | Pruebas de escritorio y validaciones            | Darío       | 1 día           | 14.11.20      | 15.11.20   |
| 20             | Implementar retroalimentación de mejoras        | Equipo      | 1 Semana        | 16.11.20      | 21.11.20   |
| 21             | Aprobación del sistema                          | Equipo      | 4 días          | 23.11.20      | 27.11.20   |
|                | <b>CIERRE</b>                                   | Equipo      | 2 Semanas       | 1.12.20       | 15.12.20   |
| 20             | Implementación de la WebApp                     | Equipo      | 3 días          | 01.12.20      | 04.12.20   |
| 21             | Capacitación al usuario                         | Kevin       | 1 Semana        | 07.12.20      | 14.12.20   |

**Ilustración 2 Cronograma de Actividades**

# **V.5.2 Diagrama de Gantt**

El diagrama de Gantt es una herramienta para planificar y programar tareas a lo largo de un período determinado. Gracias a una fácil y cómoda visualización de las acciones previstas, permite realizar el seguimiento y control del progreso de cada una de las etapas de un proyecto y, además, reproduce gráficamente las tareas, su duración y secuencia, además del calendario general del proyecto. (OBS Bussines School)

#### **V.5.3 Situación de la empresa**

El problema que tiene la empresa son los tiempos de espera y la gestión del proceso del control del citas y pacientes, ya que como no se lleva un control de este los pacientes tienen que hacer largas esperas o realizar citas no programadas lo cual hace que estos se acumulen o no se lleven a cabo trabajos debido a la mala administración de tiempo.

#### *V.5.3.1* **Viabilidad Técnica**

La Clínica Dental Flores cuenta con los recursos necesarios para llevar a cabo la implementación de la aplicación móvil. La empresa cuenta con una computadora de escritorio la cual cumple con los requisitos de uso de la aplicación web, además de contar con internet inalámbrico que cubre todo el edificio y mensualmente renueva el alquiler de dicho internet, así mismo cada uno de los colaboradores cuenta con un teléfono inteligente, cada teléfono cuenta con un mínimo de 1 GB de RAM, 16 GB de almacenamiento y versión de Android Marshmallow cuanto mínimo, estos factores hacen viable técnicamente el proyecto.

#### *V.5.3.1* **Viabilidad Económica**

La empresa está dispuesta y abierta a nuevos cambios con el fin de mejorar sus procesos, incrementar las ventas y ampliar su cartera de clientes. Dado que recientemente realizo la adquisición de una nueva página web por lo que se determina que la empresa cuenta con los recursos económicos para futuros proyectos, además los colaboradores cuentan con el equipo necesario y al ser viable técnicamente, se presume que la empresa no incurrirá en otros gastos.

#### *V.5.3.2* **Viabilidad operativa**

El personal actual de agentes de la empresa tiene conocimiento básico del uso de aplicaciones móviles, manejo de sistema web y conocimientos básicos del paquete Microsoft Office, asimismo los colaboradores manejan cada uno un dispositivo móvil con diferentes aplicaciones básicas, lo cual, significa que no mostrarán repudio ante la aplicación y por lo que se determina que tendrán la capacidad de utilizar la aplicación web después de la capacitación del uso de esta.

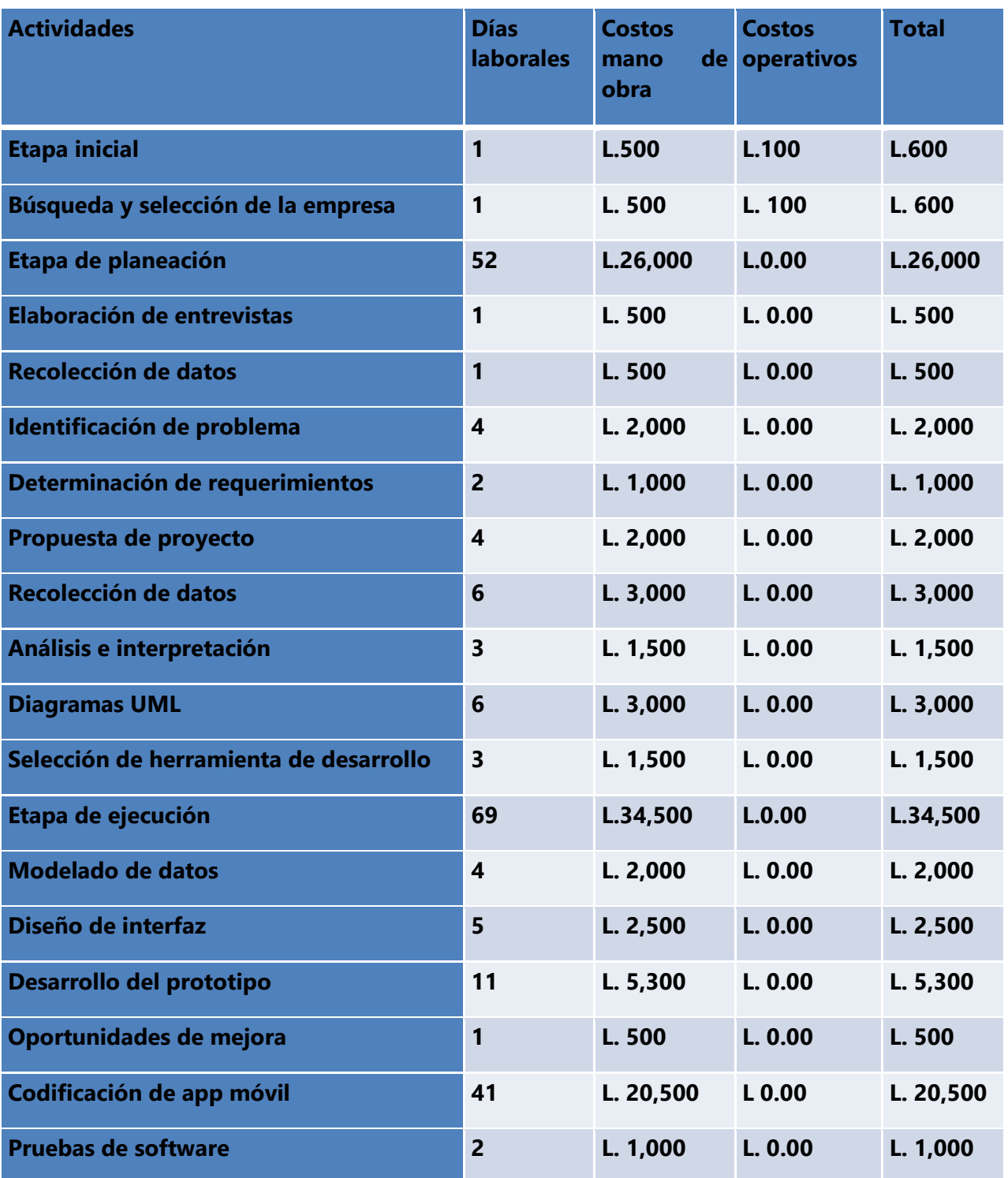

# V.5.3.2.1 Estimación de costos

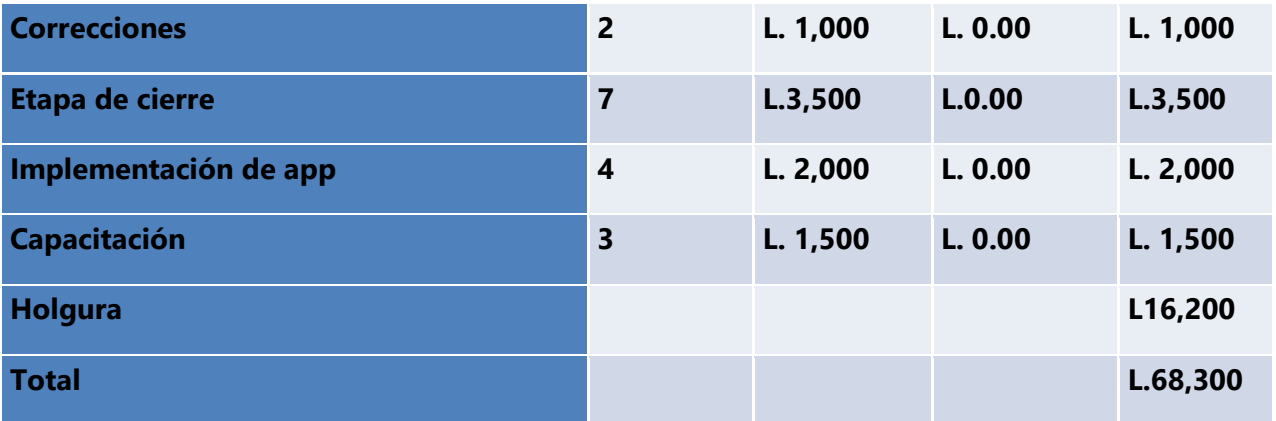

**Ilustración 3 Estimación de costos**

# *V.5.4* **Matriz de Riesgos**

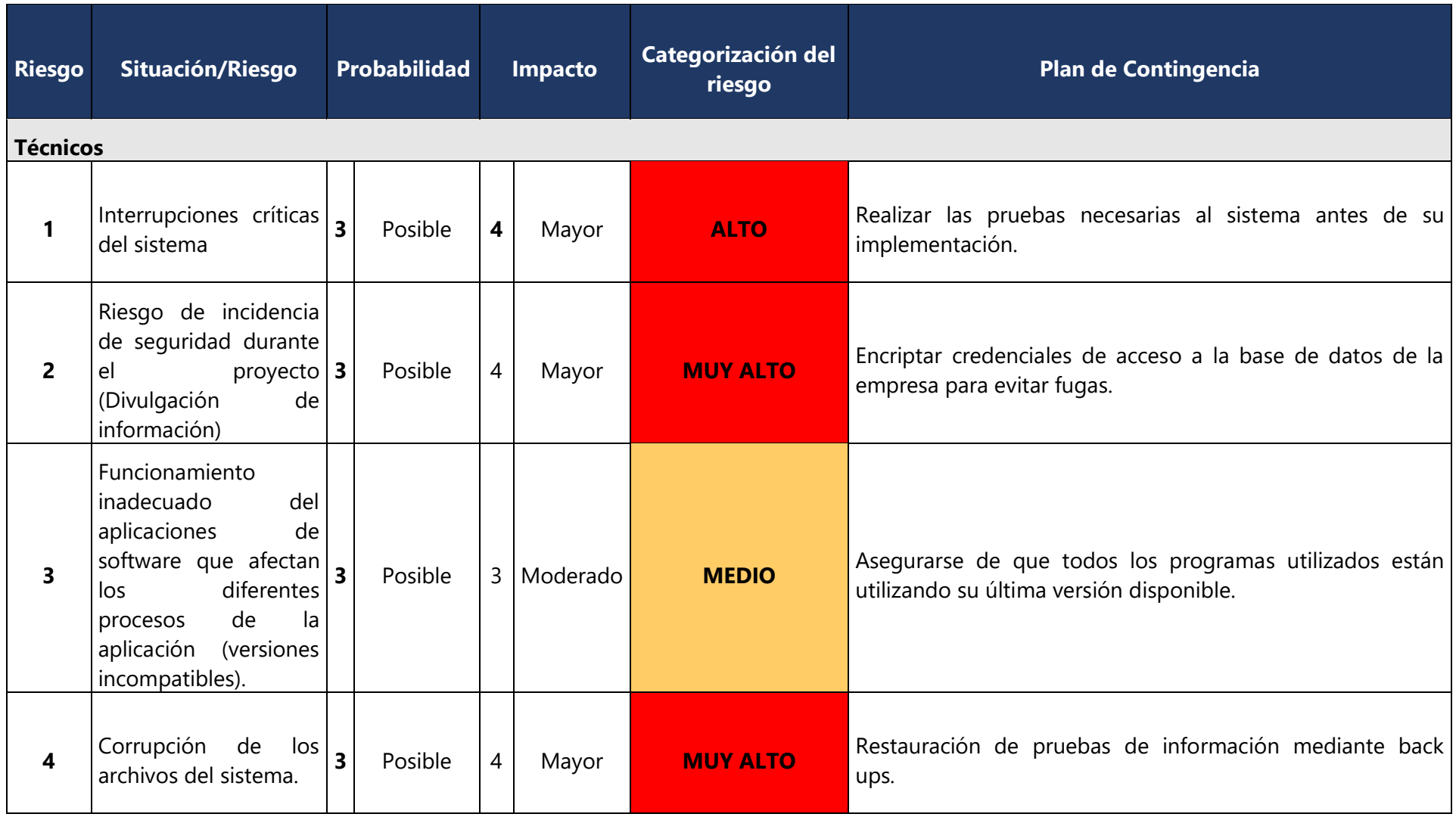

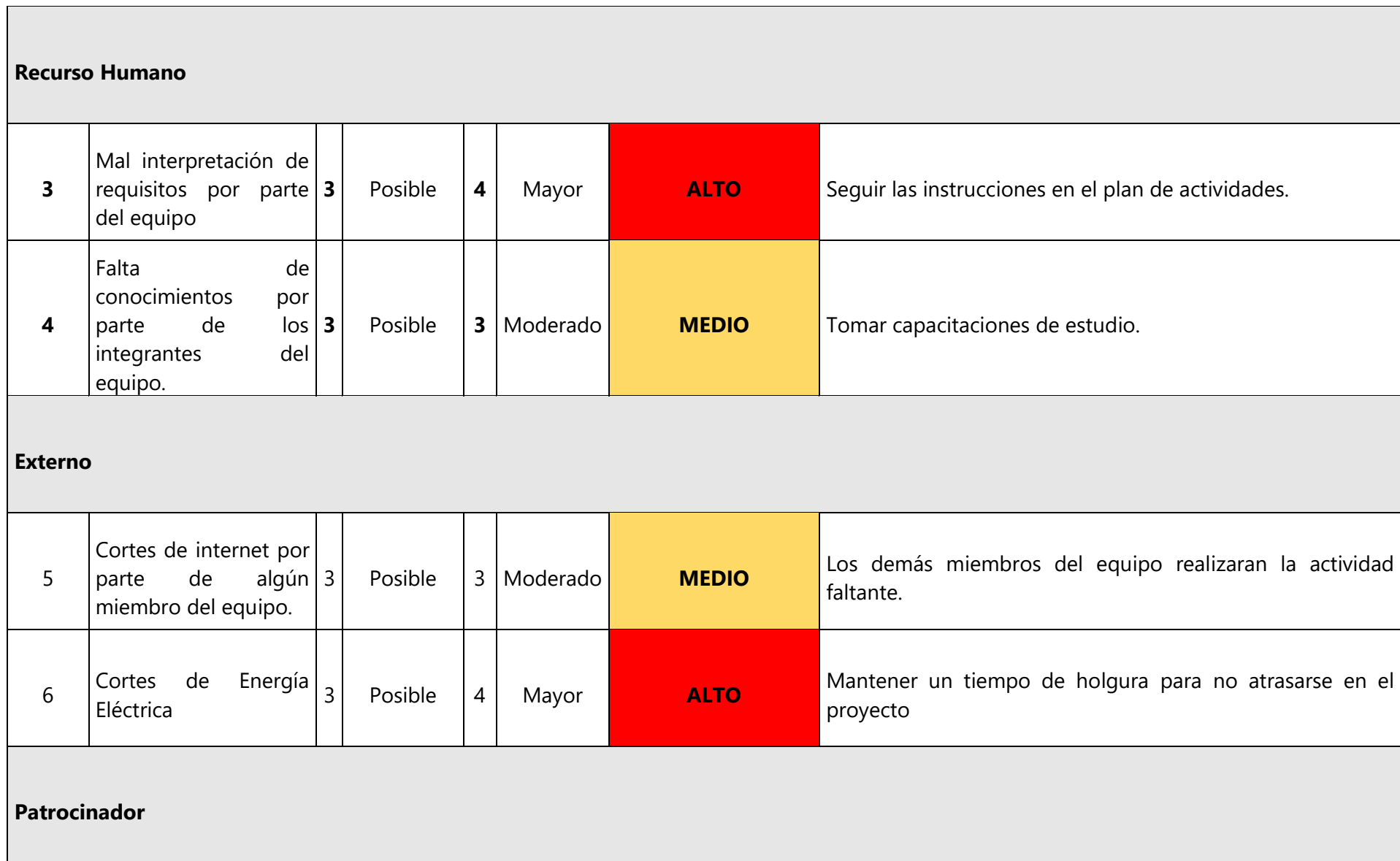

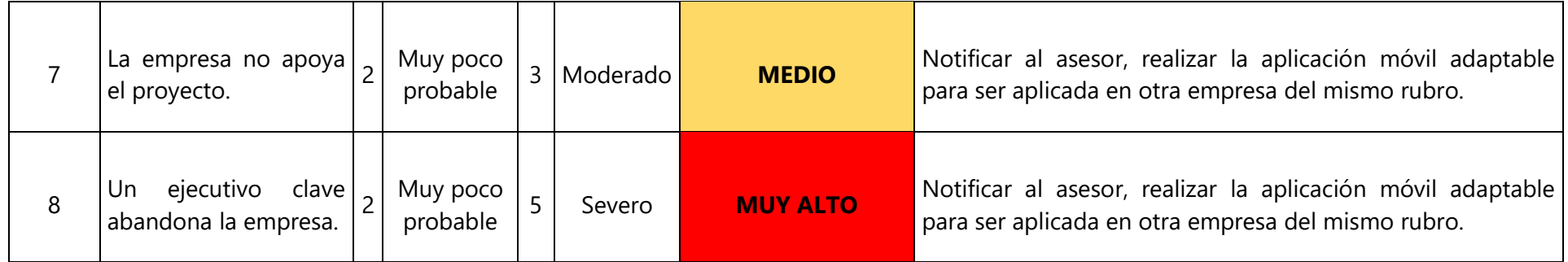

**Ilustración 4 Matriz de Riesgos**

La matriz esta categorizada de las siguientes secciones:

#### **Riesgos Técnicos:**

Estos riesgos deben de estar presente ya que son los que tiene mayor impacto a comparación de los demás riesgos que conlleva desarrollar el proyecto. Si alguno de estos riesgos llegase a suceder la pérdida de tiempo seria inmedible ya que la perdida de los documentos conlleva una gran cantidad de horas invertidas y afectaría grandemente el desarrollo de la aplicación.

#### **Riesgo de Recurso Humano:**

En el desarrollo de este proyecto el recurso humano es fundamental para la elaboración de este, ya que se está desarrollando por un solo ingeniero y no depende de un equipo. La calidad es algo fundamental en cada desarrollo por lo tanto el desarrollador debe de estar organizado y seguir la metodología establecida.

#### **Riesgo Externos:**

Tomando en consideración la incertidumbre que actualmente existe en el país, se tomó en consideración este tipo de riesgo ya que son situación que no está al alcance del desarrollador, tales como cambios climatológicos, huelgas en las carreteras principales, corte de energía, fallos del proveedor de internet, entre muchas otras situaciones que tendrían un severo impacto en el desarrollo.

#### **Riesgo Patrocinador:**

Siempre existe el riesgo de que el patrocinador no esté contento con el rendimiento del desarrollador o este mismo no logre llevar a cabo los requerimientos establecidos desde un principio. Por este motivo se tiene programado múltiples presentaciones de avances del desarrollo y diseños para que se reciba una retroalimentación del patrocinador, logrando determinar que los avances están siendo satisfactorios para él.

#### **V.5.5 Descripción del aporte a la empresa**

El aporte en el cual se beneficiará la Clínica Dental Flores consiste en una aplicación web que gestionará el control de citas de los clientes, esta aplicación constará de Varios módulos, pero el principal es el módulo de citas que interactúa con los demás módulos para su correcto funcionamiento.

Una característica fundamental en el sistema consiste en la solución a una necesidad que solventará el sistema, la organización de la información para poder darle una atención más personalizada a sus pacientes al tener un mejor control en las citas.

#### **V.5.6 Análisis de requerimientos**

#### **V.5.6.1 Características de los usuarios finales**

Los usuarios finales se dividen en 2 categorías: los médicos, la secretaria. Para la primera categoría se encuentran los médicos, cada uno cuenta con teléfonos inteligentes y maneja las aplicaciones y funciones básicas del dispositivo. La segunda categoría la secretaria, puede clasificarse como un usuario avanzados en sistemas y aplicaciones tecnológicas, manejan diariamente aplicaciones web, móviles y sistemas de información para el cumplimiento de sus funciones laborales en la empresa.

# **V.5.6.2 Requisitos específicos**

A continuación, se muestra la siguiente tabla con la información de los requisitos específicos de la aplicación.

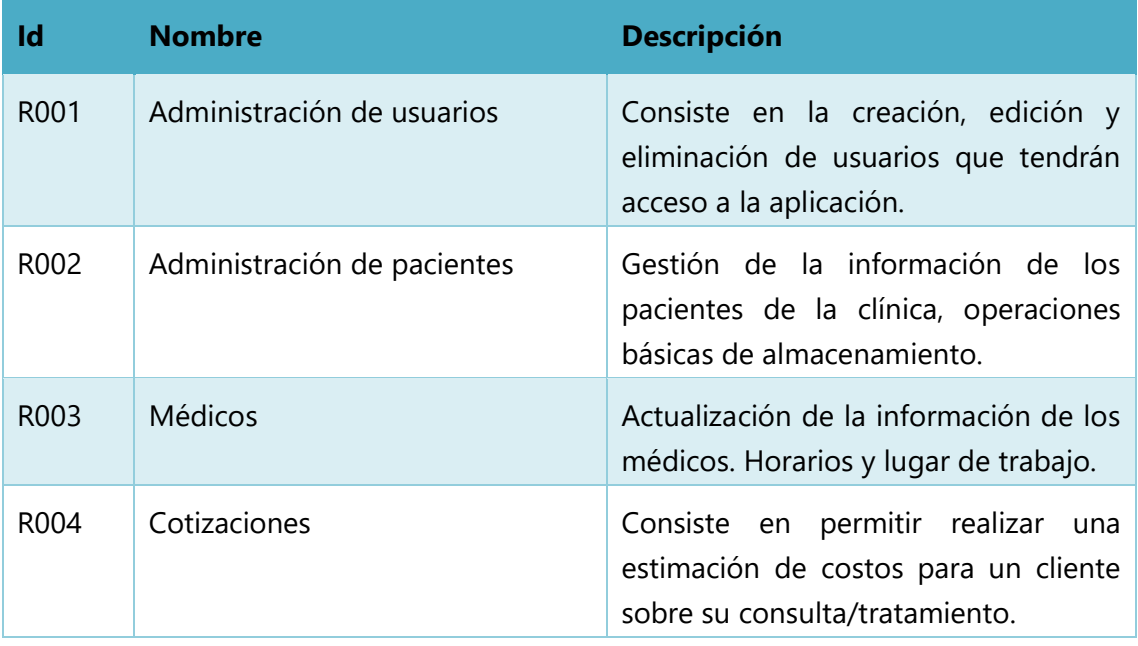

**Ilustración 5 Requisitos específicos del sistema**

# **V.5.6.3 Requerimientos de datos**

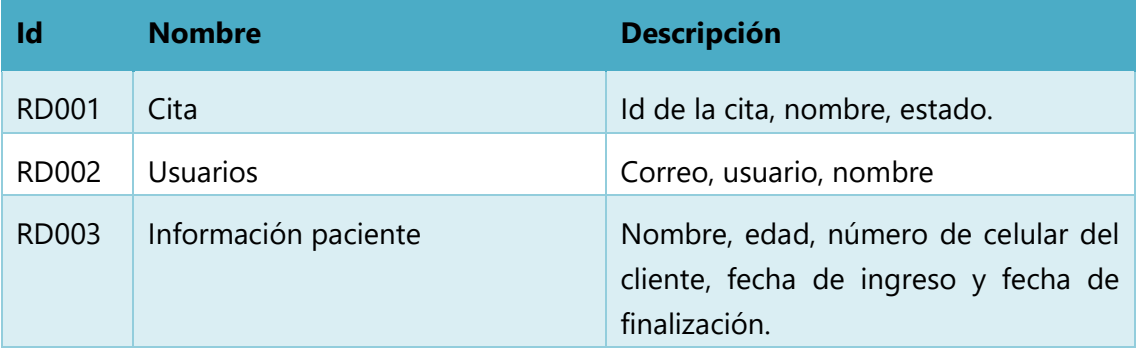

**Ilustración 6 Requerimientos de datos**

### **V.5.6.4 Requerimientos de hardware y software**

Computadora de escritorio con las siguientes características:

SO: Windows® 10 / Windows® 7 / Mac OS / Linux.

Procesador: Intel Core i3

Memoria: 4 GB de RAM.

Disco Duro: 600 MB de espacio libre.

### **V.5.6.5 Requerimientos tecnológicos**

Los usuarios de la Clínica Dental Flores deben contar con una computadora ya sea laptop o de escritorio, también tiene la alternativa de utilizar un dispositivo inteligente con las especificaciones previamente descritas además de acceso a internet para poder utilizar la app.

## **V.5.7 Desarrollo**

# **V.5.7.1 Análisis y diseño**

# **V.5.7.1.1 Diagramas de casos de uso**

*V.5.7.1.1.1 Diagrama de uso de creación de citas*

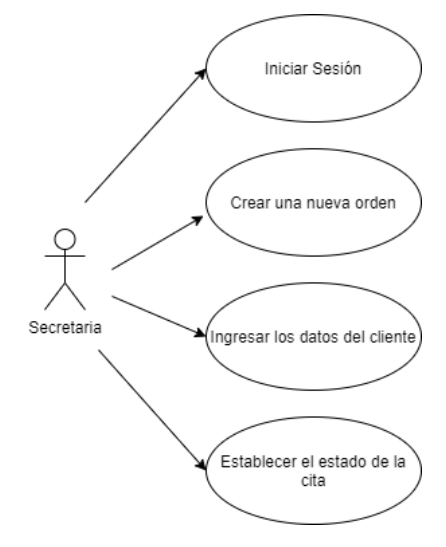

**Ilustración 7 Diagrama de uso de Creación de citas**

# *V.5.7.1.1.2 Diagrama de uso de operación del sistema*

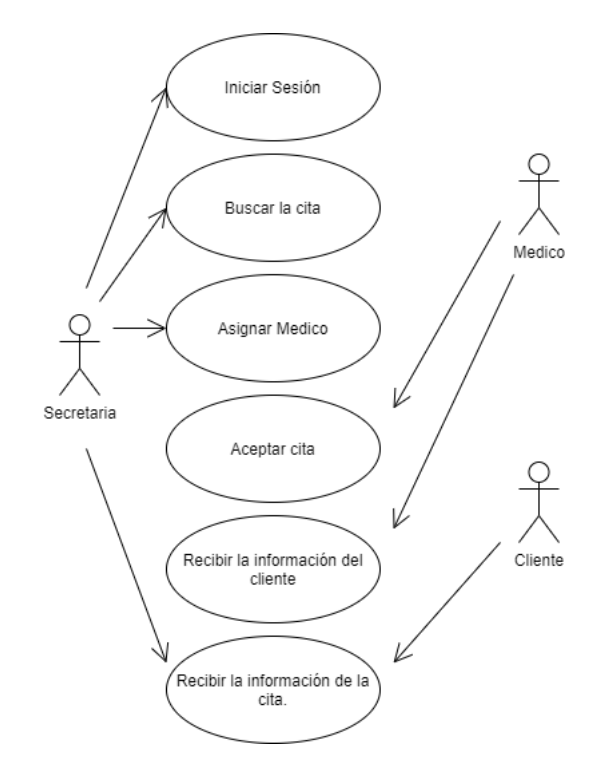

#### **Ilustración 8 Diagrama de caso de uso de operación del sistema**

*V.5.7.1.1.3 Diagrama de uso de uso usuario Medico-Secretaria*

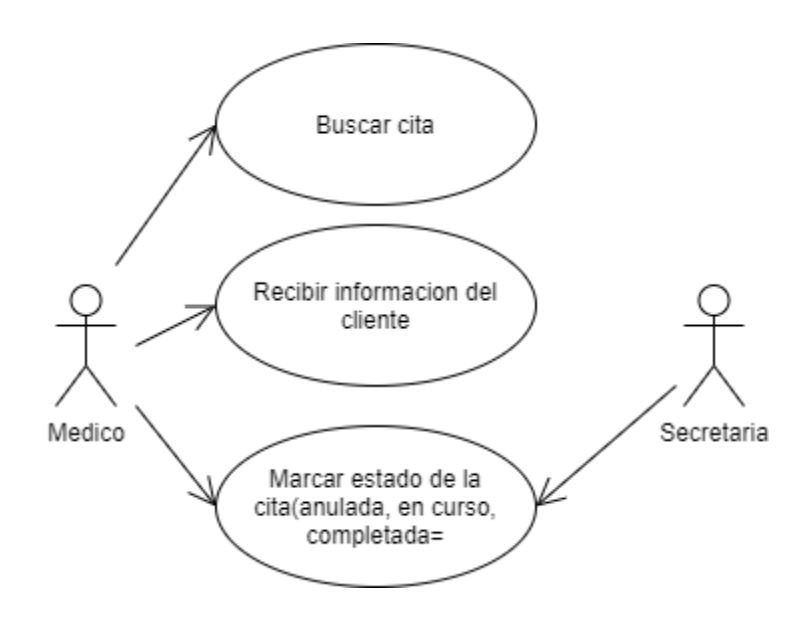

**Ilustración 9 Caso de uso de usuario Medico-Secretaria**

# **V.5.7.1.2 Diagramas de Secuencia**

*V.5.7.1.2.1 Diagrama de Secuencia de procesos de secretaria*

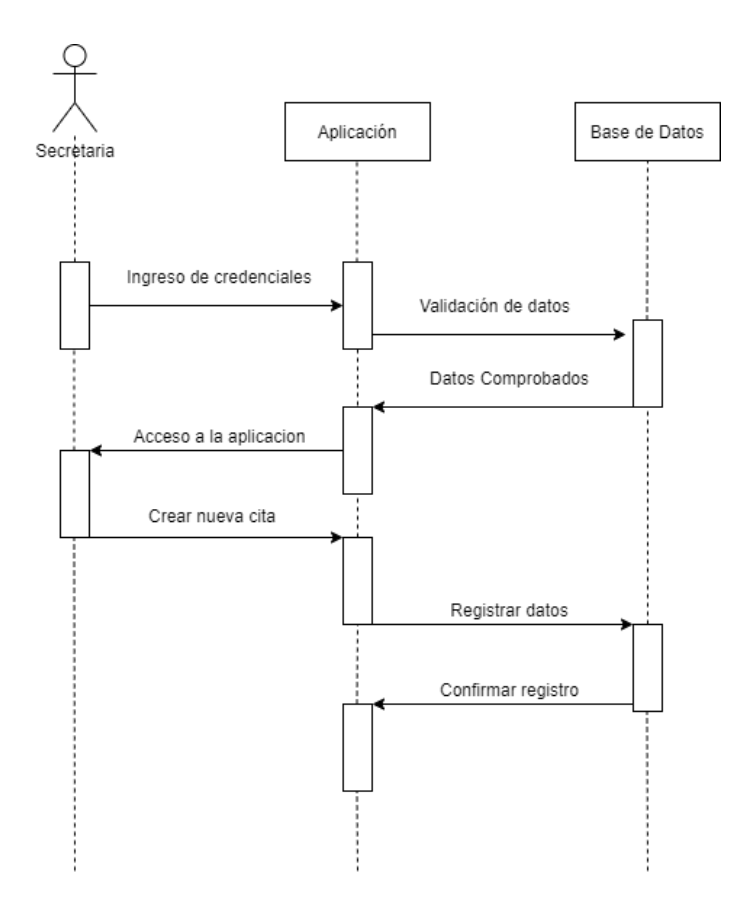

**Ilustración 10 Diagrama de secuencia de procesos de secretaria**

# **V.5.7.1.3 Diagramas de Contexto**

### *V.5.7.1.3.1 Diagrama de contexto nivel padre*

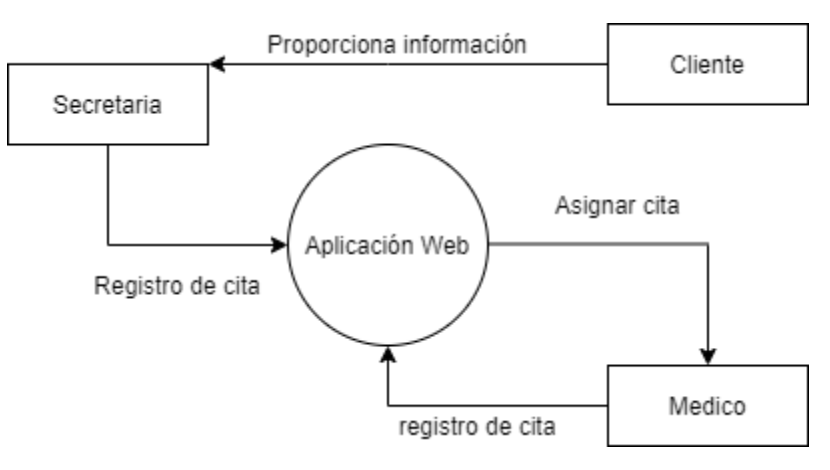

**Ilustración 11 Diagrama de contexto nivel padre**

#### *V.5.7.1.3.2 Diagrama de contexto nivel hijo*

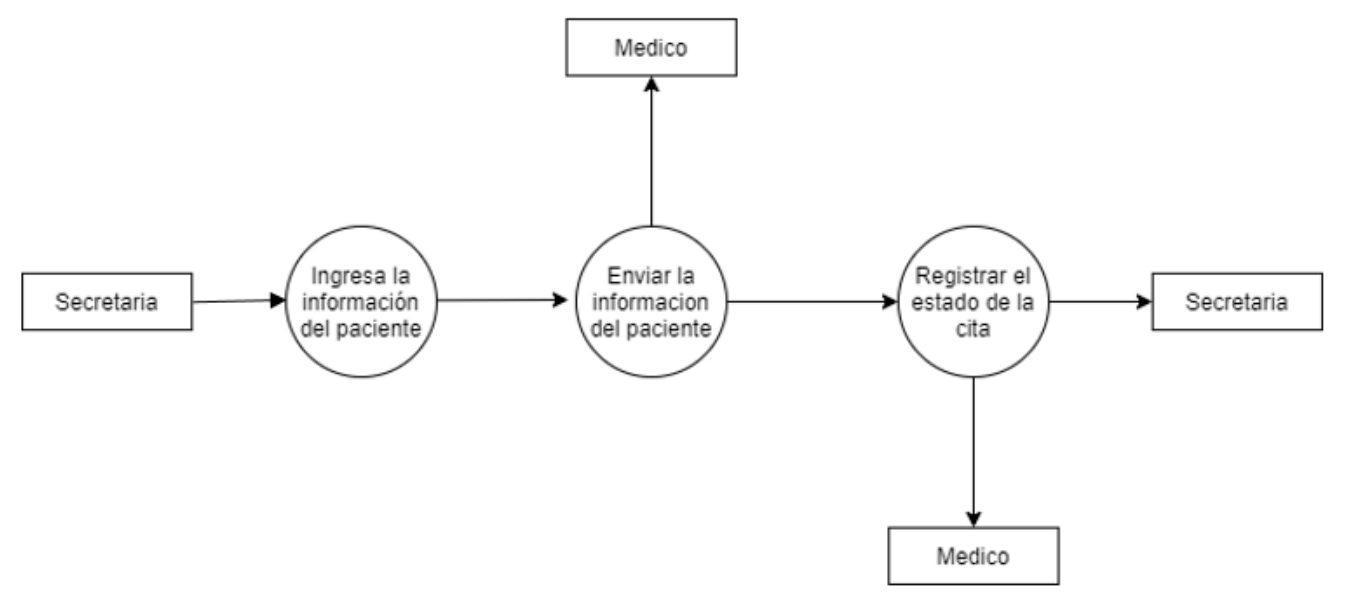

**Ilustración 12 Diagrama de contexto nivel hijo**

# **V.5.7.1.4Diagrama de entidad Relación**

El diagrama entidad- relación se utiliza para el conceptualizar el diseño de la base de datos del sistema.

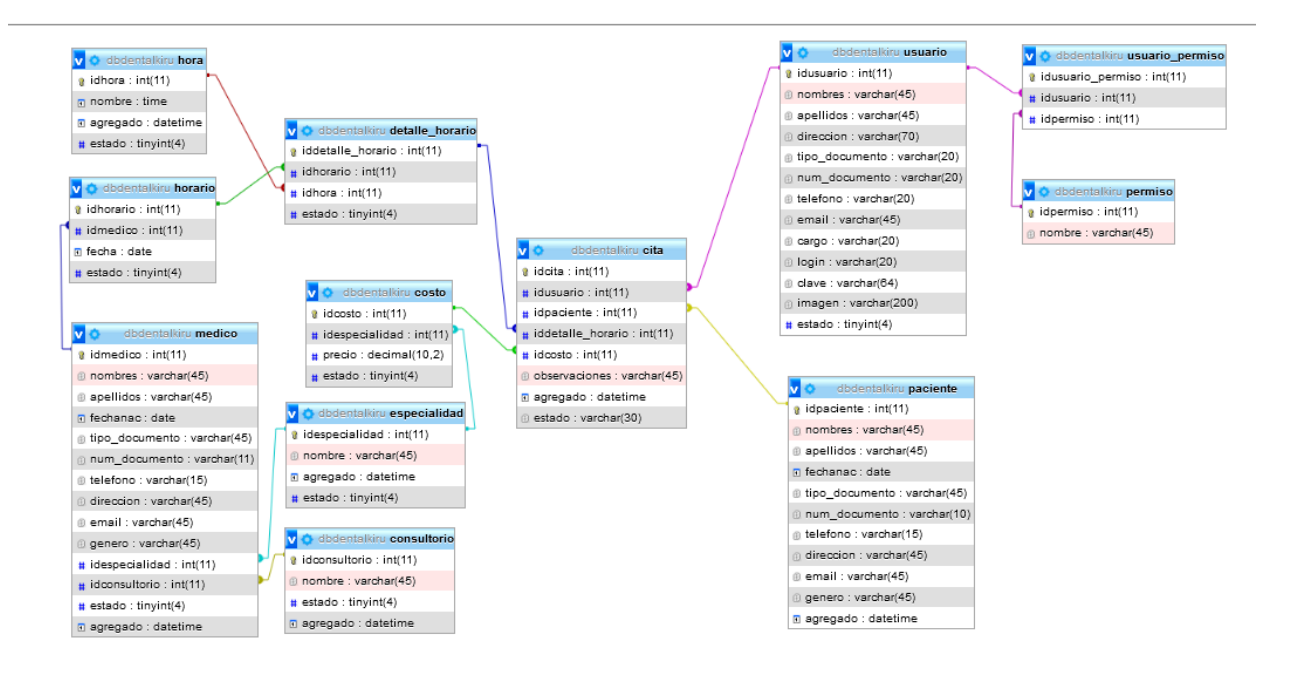

**Ilustración 13 Diagrama de entidad relación**

# **V.5.7.1.5Diccionario de Datos**

## **Tabla de Cita**

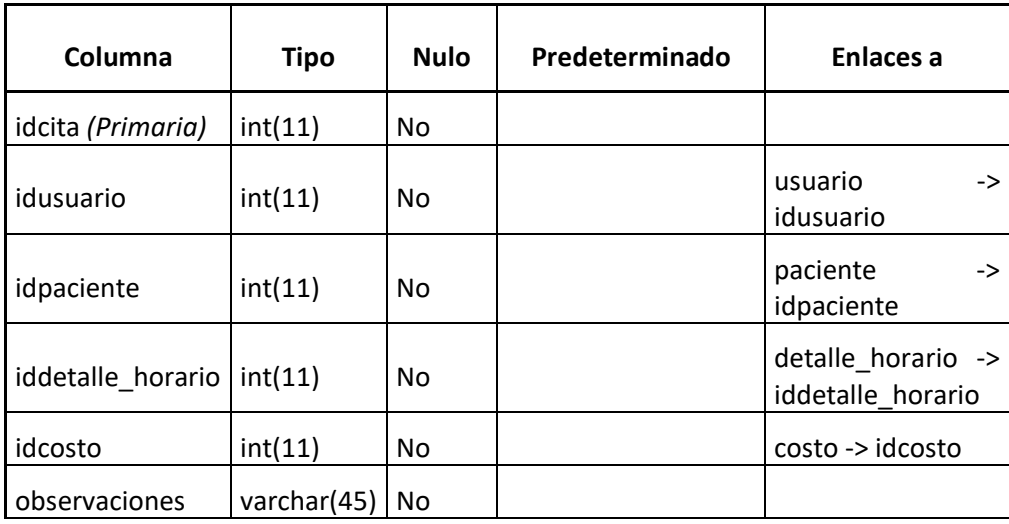

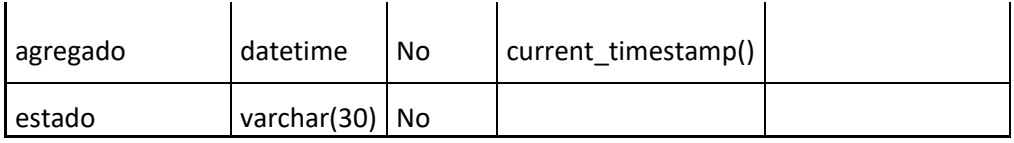

# **Tabla de Costos**

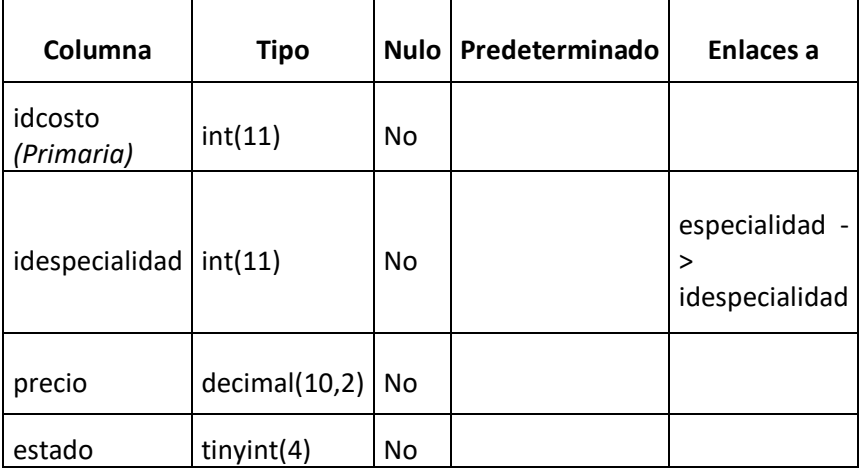

# **Tabla de Consultorio**

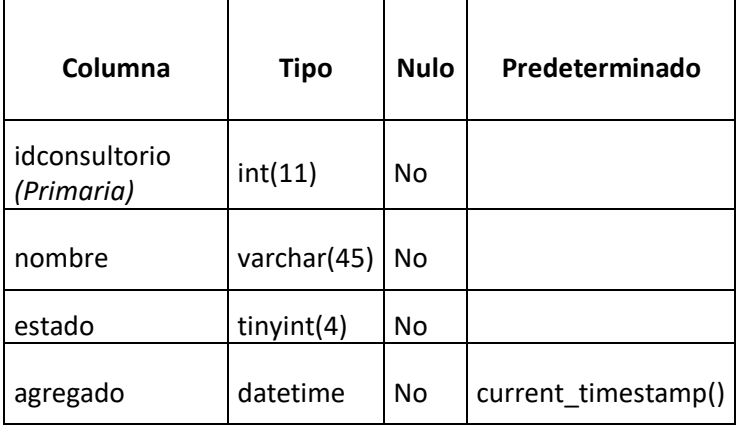

# **Tabla de Especialidad**

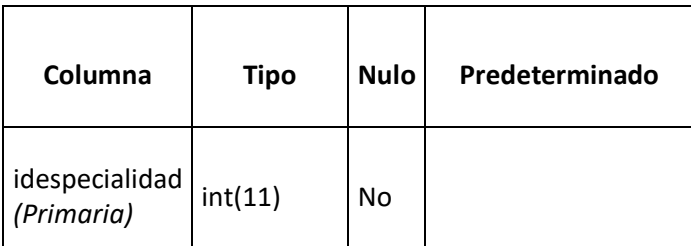

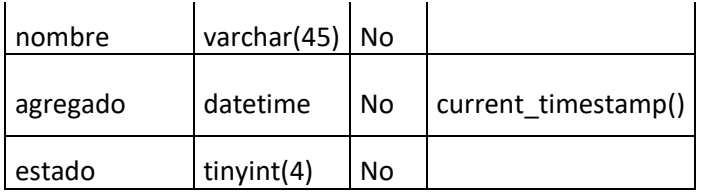

# **Tabla de Horario**

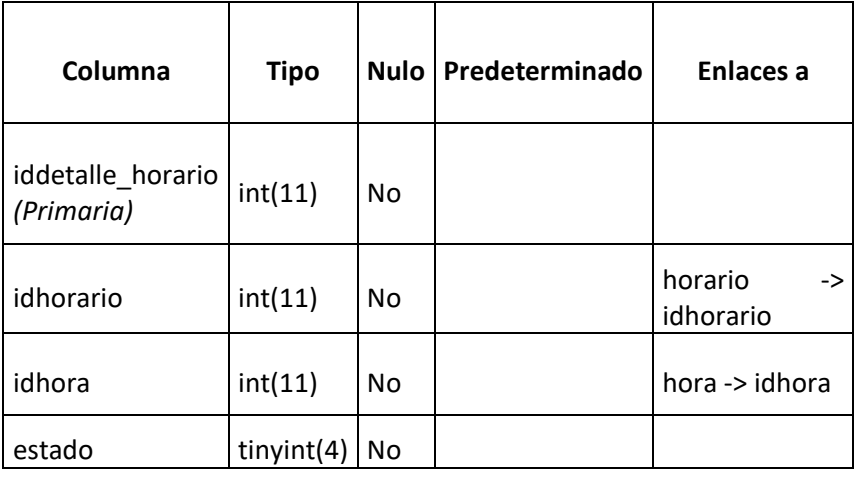

# **Tabla de Hora**

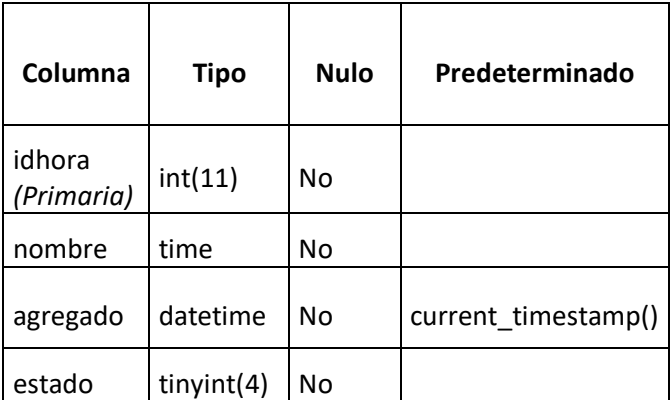

**Tabla de Médico**

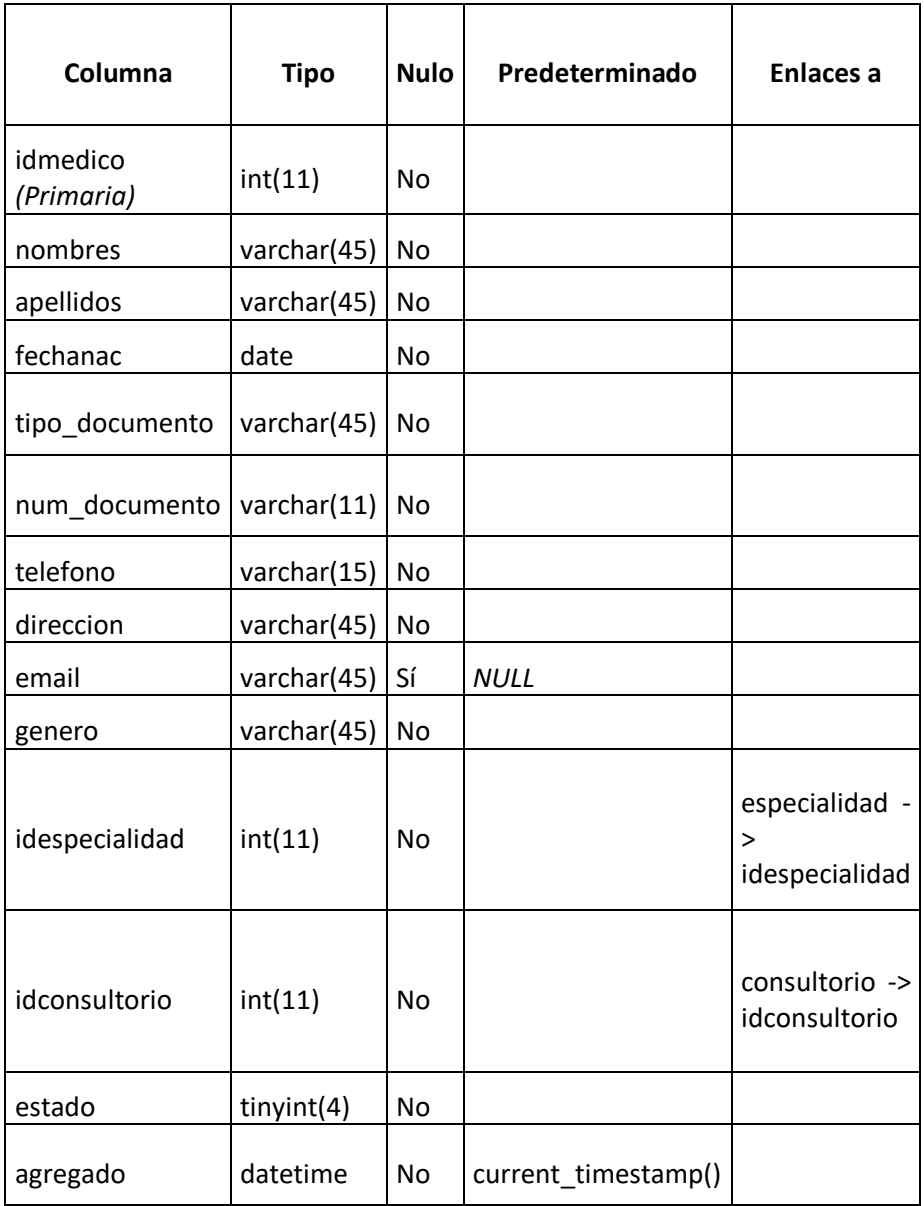

# **Tabla de Paciente**

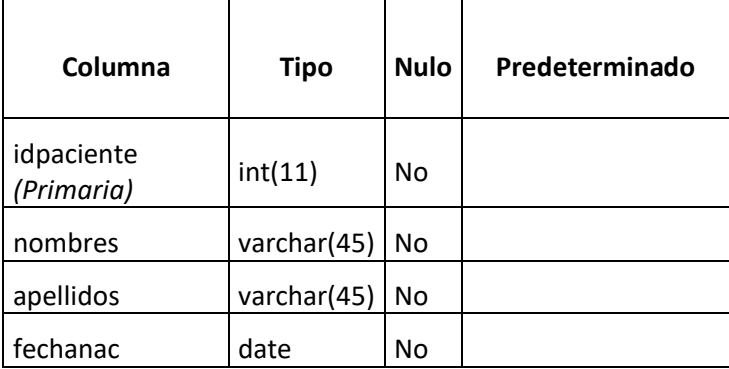

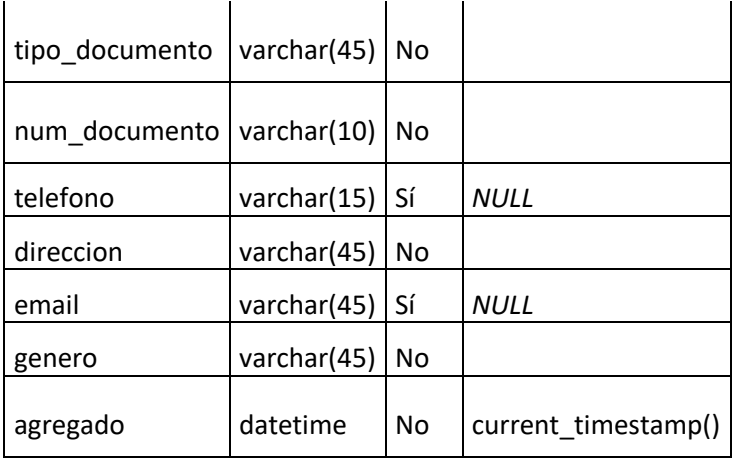

# **Tabla de Permisos**

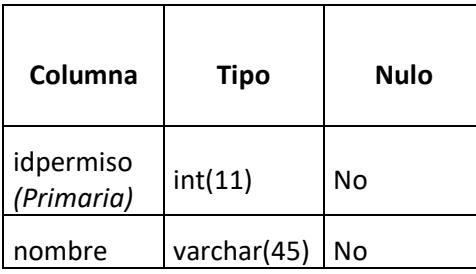

# **Tabla de Usuario**

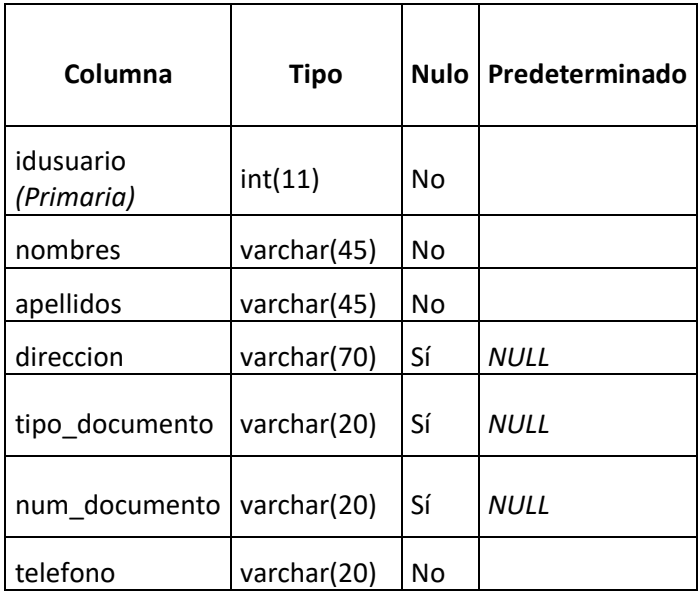

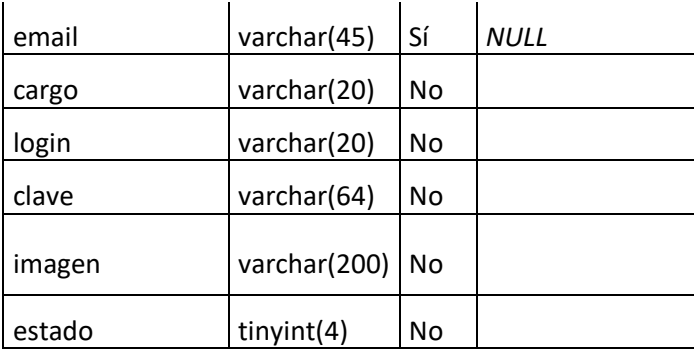

# **Tabla de Usuario\_permisos**

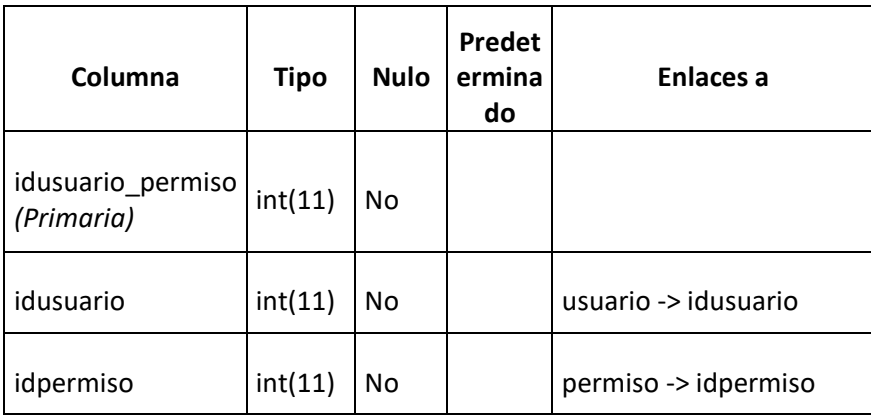

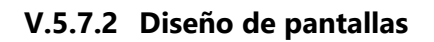

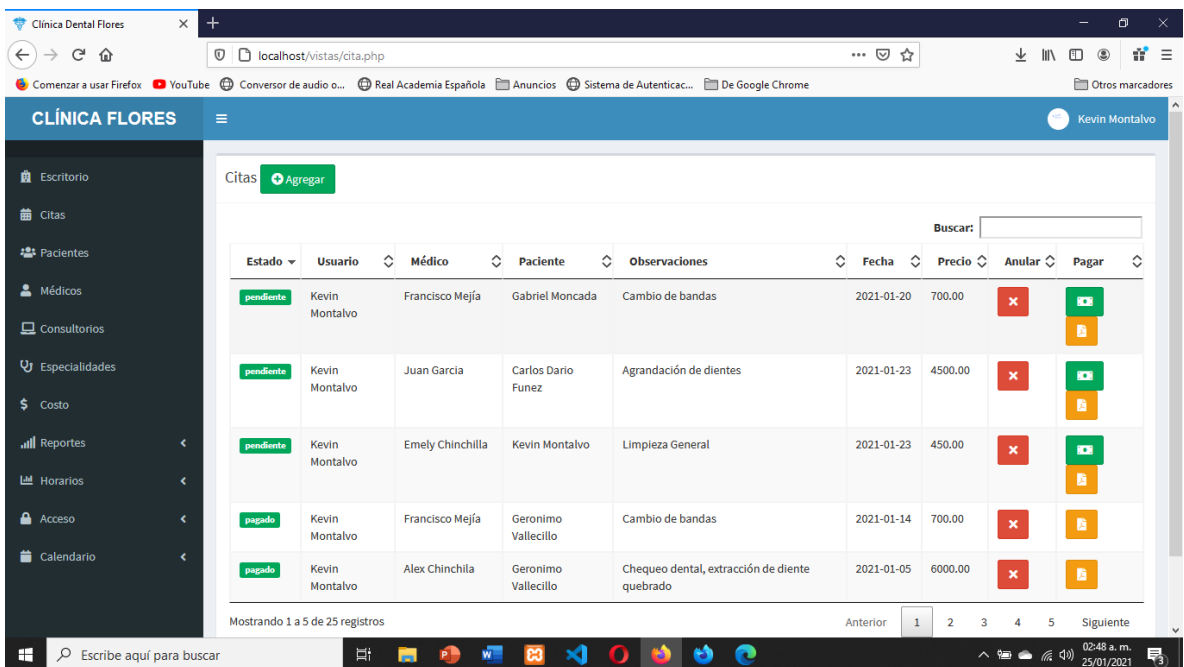

#### **Ilustración 14 Interfaz de citas**

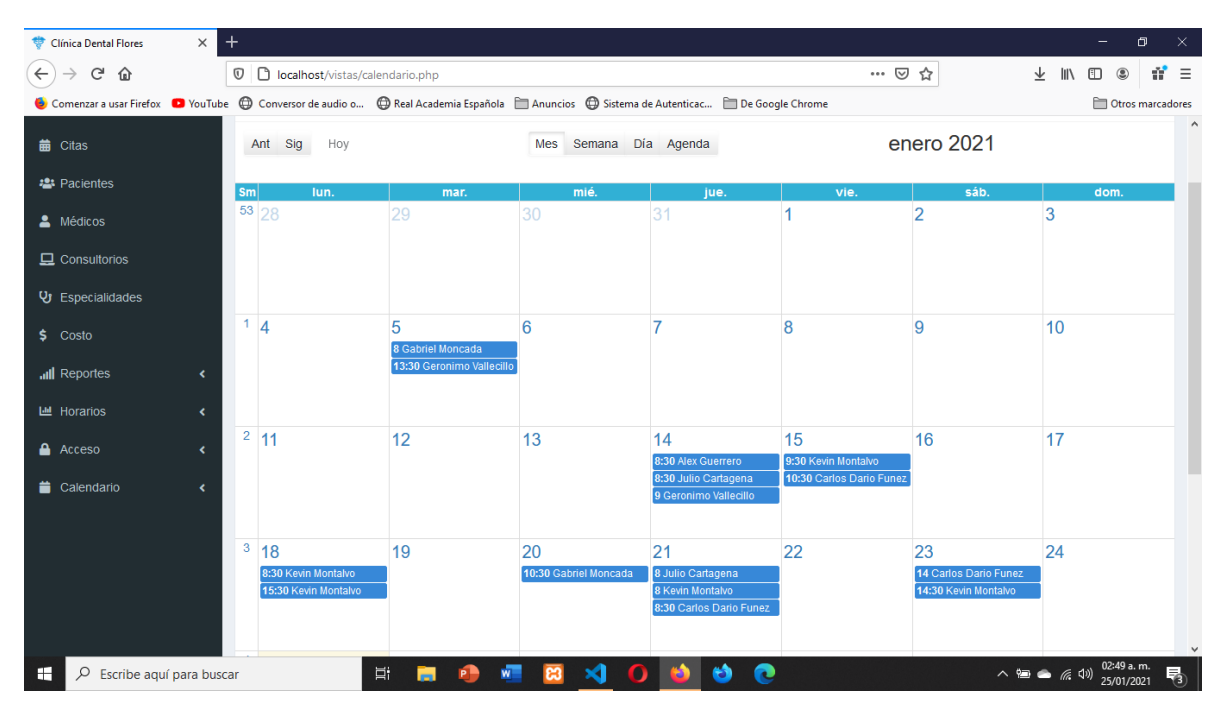

**Ilustración 15 Interfaz de calendario**

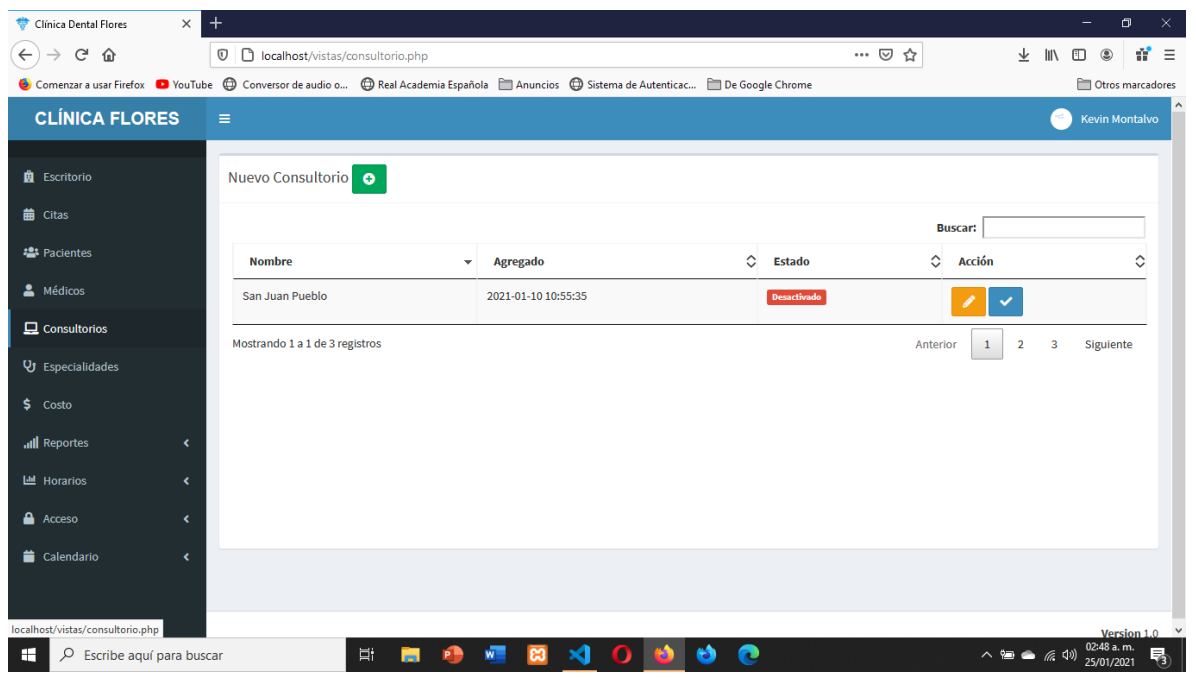

**Ilustración 16 Interfaz de consultorio**

| $\times$<br>Clínica Dental Flores               | $\pm$                                                                                                    |                          |               |                                      |                     |                           |                   | σ<br>$\equiv$                          |
|-------------------------------------------------|----------------------------------------------------------------------------------------------------|--------------------------|---------------|--------------------------------------|---------------------|---------------------------|-------------------|----------------------------------------|
| $\leftarrow$<br>G<br>仚<br>$\rightarrow$         | $^\copyright$<br>localhost/vistas/costo.php                                                                                                    |                          |               |                                      | … ◎ ☆               |                           | ⊻<br>$\mathbb{I}$ | $n \equiv$<br>$\square$<br>$\circledS$ |
|                                                 | Comenzar a usar Firefox <b>D</b> YouTube (D Conversor de audio o (D Real Academia Española Manuncios (D Sistema de Autenticac De Google Chrome |                          |               |                                      |                     |                           |                   | Otros marcadores                       |
| <b>CLÍNICA FLORES</b>                           | $\equiv$                                                                                                    |                          |               |                                      |                     |                           |                   | <b>Kevin Montalvo</b>                  |
|                                                 |                                                                                                    |                          |               |                                      |                     |                           |                   |                                        |
| <b>血</b> Escritorio                             | Nuevo Costo                                                                                                    |                          |               |                                      |                     |                           |                   |                                        |
| <b>曲</b> Citas                                  |                                                                                                    |                          |               |                                      |                     | <b>Buscar:</b>            |                   |                                        |
| <b>22</b> Pacientes                             | <b>Especialidad</b>                                                                                                    | $\overline{\phantom{a}}$ | <b>Precio</b> | $\hat{\mathcal{C}}$<br><b>Estado</b> | $\hat{\mathcal{L}}$ | Acción                    |                   | Ĉ                                      |
| & Médicos                                       | Ortodoncia                                                                                                    |                          | 700.00        | Activado                             |                     | $\boldsymbol{\mathsf{x}}$ |                   |                                        |
| $\Box$ Consultorios                             | Ondontopediatría                                                                                                    |                          | 6000.00       | Activado                             |                     |                           |                   |                                        |
| U Especialidades                                |                                                                                                    |                          |               |                                      |                     |                           |                   |                                        |
| $5$ Costo                                       | Odontología estética                                                                                                    |                          | 4500.00       | Activado                             |                     | ×                         |                   |                                        |
| all Reportes<br>$\hat{\textbf{C}}$              | Limpieza dental                                                                                                    |                          | 450.00        | Activado                             |                     | $\boldsymbol{\mathsf{x}}$ |                   |                                        |
| <b>III</b> Horarios<br>$\overline{\phantom{a}}$ | Endodoncia                                                                                                    |                          | 300.00        | Activado                             |                     | ×                         |                   |                                        |
| A Acceso<br>$\blacktriangleleft$                | Mostrando 1 a 5 de 5 registros                                                                                                    |                          |               |                                      |                     | Anterior                  | $\mathbf{1}$      | Siguiente                              |
| Calendario<br>k                                 |                                                                                                    |                          |               |                                      |                     |                           |                   |                                        |
|                                                 |                                                                                                    |                          |               |                                      |                     |                           |                   |                                        |
| localhost/vistas/costo.php                      |                                                                                                    |                          |               |                                      |                     |                           |                   | Version 1.0                            |
| H<br>$\varphi$ Escribe aquí para buscar         | Ξi                                                                                                    |                          |               |                                      |                     |                           | △ 扫 ● 后(1)        | 02:48 a.m<br>25/01/2021                |

**Ilustración 17 Interfaz de costos**

| $\times$<br>Clínica Dental Flores                  | $\ddot{}$<br>ο<br>×<br>-                                                                                                    |
|----------------------------------------------------|----------------------------------------------------------------------------------------------------|
| $\leftarrow$<br>$\mathbf{G}$<br>⋒<br>$\rightarrow$ | $n \equiv$<br>… 2 ☆<br><b>V D</b> localhost/vistas/escritorio.php<br>圡<br>$\parallel$<br>$\circledast$<br>$\Box$                                                         |
|                                                    | Comenzar a usar Firefox <b>D</b> YouTube ( Conversor de audio o ( C) Real Academia Española [ Anuncios ( C) Sistema de Autenticac [ De Google Chrome<br>Otros marcadores |
| <b>CLÍNICA FLORES</b>                              | $\equiv$<br><b>Kevin Montalvo</b>                                                                                                    |
| <b>菌</b> Escritorio                                | Escritorio                                                                                                    |
| <b>前</b> Citas                                     | <b>MÉDICOS</b><br><b>CITAS DE HOY</b><br><b>COSTOS</b><br><b>PACIENTES</b>                                                                                               |
| <b>22</b> Pacientes                                | 0.00<br>5<br>5<br>6<br>=<br>으티<br>$\bullet$<br>0 Citas                                                                                                    |
| & Médicos                                          | <b>CONSULTORIOS</b><br><b>ESPECIALIDAD</b><br><b>USUARIOS</b><br><b>HORARIOS</b>                                                                                         |
| $\Box$ Consultorios                                | ▣<br>3<br>5<br>3<br>20                                                                                                    |
| U Especialidades                                   |                                                                                                    |
| $5$ Costo                                          |                                                                                                    |
| all Reportes<br>$\overline{\phantom{a}}$           | Estadística de concurrencia por especialidades<br>Estadística de citas por paciente                                                                                      |
| <b>Lill</b> Horarios<br>$\overline{\phantom{a}}$   | Concurrencia de especialidades<br>Citas por pacientes<br>5.0<br>5.0                                                                                                    |
| A Acceso<br>k                                      | 4.5<br>4.5<br>4.0<br>4.0                                                                                                    |
| Calendario<br>k                                    | 3.5<br>3.5                                                                                                    |
|                                                    | 3.0<br>3.0<br>2.5<br>2.5                                                                                                    |
|                                                    | 2.0<br>2.0<br>$1.5 -$<br>$1.5 -$                                                                                                    |
| $\varphi$<br>H<br>Escribe aquí para buscar         | $\mathbf{M}$<br>B<br>Ei.<br>n<br>e<br>△ 雷 ● <i>(6</i> , 4) $\frac{0.248 a.m.}{25/01/2021}$<br>M<br>ങ<br>物<br><b>P</b>                                                    |

**Ilustración 18 Interfaz de escritorio**

| $\times$<br>Clínica Dental Flores                                                                                                    | $\ddot{}$     |                                   |              |                     |                     |               |                            |                                                      |                                      | -                                | σ                     | $\times$   |
|----------------------------------------------------------------------------------------------------|---------------|-----------------------------------|--------------|---------------------|---------------------|---------------|----------------------------|------------------------------------------------------|--------------------------------------|----------------------------------|-----------------------|------------|
| G<br>$\leftarrow$<br>⇧                                                                                                    | $^\copyright$ | localhost/vistas/especialidad.php |              |                     |                     |               | $\cdots$ $\heartsuit$<br>☆ |                                                      | 业<br>$\parallel \parallel \setminus$ | $\circledast$<br>$\hfill\square$ |                       | $n \equiv$ |
| Comenzar a usar Firefox <b>D</b> YouTube (D Conversor de audio o (D Real Academia Española <b>CO Anuncios (D</b> Sistema de Autenticac De Google Chrome |               |                                   |              |                     |                     |               |                            |                                                      |                                      |                                  | Otros marcadores      |            |
| <b>CLÍNICA FLORES</b>                                                                                                    | Е             |                                   |              |                     |                     |               |                            |                                                      |                                      |                                  | <b>Kevin Montalvo</b> |            |
|                                                                                                    |               |                                   |              |                     |                     |               |                            |                                                      |                                      |                                  |                       |            |
| <b>R</b> Escritorio                                                                                                    |               | Nueva Especialidad O              |              |                     |                     |               |                            |                                                      |                                      |                                  |                       |            |
| <b>曲</b> Citas                                                                                                    |               |                                   |              |                     |                     |               |                            | <b>Buscar:</b>                                       |                                      |                                  |                       |            |
| <b>22</b> Pacientes                                                                                                    |               | <b>Nombre</b>                     | $\mathbf{v}$ | Agregado            | $\hat{\phantom{a}}$ | <b>Estado</b> |                            | $\hat{\mathcal{C}}$<br><b>Acción</b>                 |                                      |                                  | ≎                     |            |
| & Médicos                                                                                                    |               | Ortodoncia                        |              | 2020-10-22 03:07:28 |                     | Activado      |                            | $\boldsymbol{\mathsf{x}}$                            |                                      |                                  |                       |            |
| $\Box$ Consultorios                                                                                                    |               | Ondontopediatría                  |              | 2021-01-10 11:50:16 |                     | Activado      |                            | $\boldsymbol{\mathsf{x}}$                            |                                      |                                  |                       |            |
| U Especialidades                                                                                                    |               |                                   |              |                     |                     |               |                            |                                                      |                                      |                                  |                       |            |
| $5$ Costo                                                                                                    |               | Odontología estética              |              | 2021-01-10 11:49:47 |                     | Activado      |                            |                                                      |                                      |                                  |                       |            |
| all Reportes<br>$\hat{\textbf{C}}$                                                                                                    |               | Limpieza dental                   |              | 2021-01-20 01:05:57 |                     | Activado      |                            | ×                                                    |                                      |                                  |                       |            |
| <b>III</b> Horarios<br>$\overline{\phantom{a}}$                                                                                                    |               | Endodoncia                        |              | 2021-01-10 11:49:11 |                     | Activado      |                            | ×                                                    |                                      |                                  |                       |            |
| A Acceso<br>$\hat{\textbf{C}}$                                                                                                    |               | Mostrando 1 a 5 de 5 registros    |              |                     |                     |               |                            | Anterior                                             | $\mathbf{1}$                         | Siguiente                        |                       |            |
| Calendario<br>k                                                                                                    |               |                                   |              |                     |                     |               |                            |                                                      |                                      |                                  |                       |            |
|                                                                                                    |               |                                   |              |                     |                     |               |                            |                                                      |                                      |                                  |                       |            |
| localhost/vistas/especialidad.php                                                                                                    |               |                                   |              |                     |                     |               |                            |                                                      |                                      |                                  |                       |            |
| H<br>$\mathcal{P}$ Escribe aguí para buscar                                                                                                    |               |                                   | Ξi           | ×О                  | n                   |               |                            | $\wedge$ a $\circledast$ $\circledast$ $\circledast$ |                                      | 02:48 a.m.<br>25/01/2021         | Version 1.0 $\vee$    | 喝          |

**Ilustración 19 Interfaz de especialidades**

| Clínica Dental Flores                                                                                                    | $\ddot{}$<br>$\times$                           |                                |                   |            |            |                                         |                          |                                            | ο<br>×<br>-                                          |
|----------------------------------------------------------------------------------------------------|-------------------------------------------------|--------------------------------|-------------------|------------|------------|-----------------------------------------|--------------------------|--------------------------------------------|------------------------------------------------------|
| G<br>$\leftarrow$<br>⇧                                                                                                    | $\circledv$                                     | localhost/vistas/paciente.php  |                   |            |            |                                         | $\cdots$ $\odot$<br>☆    | 业<br>$\  \ \rangle$                        | УÊ.<br>$\circledcirc$<br>$\equiv$<br>$\hfill\square$ |
| Comenzar a usar Firefox <b>D</b> YouTube ( Conversor de audio o ( Consel Academia Española   Anuncios ( Constema de Autenticac   De Google Chrome |                                                 |                                |                   |            |            |                                         |                          |                                            | Otros marcadores                                     |
| <b>CLÍNICA FLORES</b>                                                                                                    | $\equiv$                                        |                                |                   |            |            |                                         |                          | ×.                                         | <b>Kevin Montalvo</b>                                |
|                                                                                                    |                                                 |                                |                   |            |            |                                         |                          |                                            |                                                      |
| <b>曲</b> Escritorio                                                                                                    | Nuevo Paciente e                                |                                |                   |            |            |                                         |                          |                                            |                                                      |
| <b>前</b> Citas                                                                                                    |                                                 |                                |                   |            |            |                                         |                          | <b>Buscar:</b>                             |                                                      |
| <b>2</b> Pacientes                                                                                                    | Nombre $\sim$                                   | Apellido $\circlearrowright$   | Edad $\mathbb{C}$ |            | Teléfono C | $\hat{\mathcal{C}}$<br><b>Dirección</b> | <b>Email</b>             | ≎<br><b>Agreado</b>                        | $\hat{\mathcal{C}}$<br>Acción $\circ$                |
| <sup>2</sup> Médicos                                                                                                    | Kevin                                           | Montalvo                       | 21                | 0101199901 | 95843435   | Santa Ana                               | Kevale.monta99@gmail.com | 2020-11-27 17:18:47                        |                                                      |
| $\Box$ Consultorios                                                                                                    | Julio                                           | Cartagena                      | 20                | 5437567653 | 96900870   | Santa Ana                               | jcar@gjgs.com            | 2020-11-27 17:39:47                        | $\overline{\phantom{a}}$                             |
| U Especialidades<br>$S$ Costo                                                                                                    | Geronimo                                        | Vallecillo                     | 33                | 0106198806 | 98530850   | La másica                               | Gvalle@gmail.com         | 2021-01-23 15:29:08                        |                                                      |
| all Reportes                                                                                                    | Gabriel<br>$\overline{\phantom{a}}$             | Moncada                        | $\overline{2}$    | 1008201972 | 87653140   | San Juan Pueblo                         | moncada33@prueba.com     | 2021-01-23 15:31:42                        |                                                      |
| <b>Lill</b> Horarios                                                                                                    | <b>Carlos Dario</b><br>$\overline{\phantom{a}}$ | Funez                          | 21                | 1002199953 | 88746352   | Saba                                    | carlosdfunez@gmail.com   | 2020-11-27 17:20:52                        |                                                      |
| <b>A</b> Acceso                                                                                                    | $\overline{\phantom{a}}$                        | Mostrando 1 a 5 de 6 registros |                   |            |            |                                         |                          | $\overline{2}$<br>Anterior<br>$\mathbf{1}$ | Siguiente                                            |
| Calendario                                                                                                    | $\overline{\phantom{a}}$                        |                                |                   |            |            |                                         |                          |                                            |                                                      |
|                                                                                                    |                                                 |                                |                   |            |            |                                         |                          |                                            |                                                      |
|                                                                                                    |                                                 |                                |                   |            |            |                                         |                          |                                            | Version 1.0                                          |
| Q<br>FH.<br>Escribe aquí para buscar                                                                                                    |                                                 | Ξi                             | ы                 | ങ<br>W.    | ×1         | r                                       |                          | $\wedge$ and $\bullet$<br>66 O             | 02:48 a.m.<br>₹<br>25/01/2021                        |

**Ilustración 20 Interfaz de paciente**

| $\ddot{}$<br>$\times$<br>Clínica Dental Flores                                                                                                 |                                               |                       |                      |                          |                 |                         |                         |                           | $\Box$<br>$\times$        |
|----------------------------------------------------------------------------------------------------|-----------------------------------------------|-----------------------|----------------------|--------------------------|-----------------|-------------------------|-------------------------|---------------------------|---------------------------|
| G<br>$\leftarrow$<br>企                                                                                                    | $^\copyright$<br>localhost/vistas/usuario.php |                       |                      |                          |                 | … ⊙ ☆                   | 业                       | ۵<br>m                    | W.<br>$\equiv$            |
| Comenzar a usar Firefox <b>D</b> YouTube ( Conversor de audio o ( Real Academia Española   Anuncios ( Sistema de Autenticac   De Google Chrome |                                               |                       |                      |                          |                 |                         |                         |                           | <b>C</b> Otros marcadores |
| <b>CLÍNICA FLORES</b>                                                                                                    | $\equiv$                                      |                       |                      |                          |                 |                         |                         | <b>Kevin Montalvo</b>     |                           |
| <b>良</b> Escritorio                                                                                                    | Usuario O Agregar                             |                       |                      |                          |                 |                         |                         |                           |                           |
| <b>前</b> Citas                                                                                                    |                                               |                       |                      |                          |                 |                         | <b>Buscar:</b>          |                           |                           |
| <b>卷</b> Pacientes                                                                                                    | <b>Nombre</b>                                 | ≎<br><b>Documento</b> | ≎<br><b>Teléfono</b> | Email                    | ≎<br>≎<br>Login | Foto                    | ≎<br>≎<br><b>Estado</b> | <b>Opciones</b>           | ≎                         |
| & Médicos                                                                                                    | <b>Kevin Montalvo</b>                         | 0101199901630         | 95843435             | Kevale.monta99@gmail.com | Kevinm15        | بعيد                    | Activado                | $\mathbf x$               |                           |
| $\Box$ Consultorios                                                                                                    |                                               |                       |                      |                          |                 |                         |                         |                           |                           |
| U Especialidades                                                                                                    | <b>Emely Chinchilla</b>                       | 010191827432          | 87654334             | emelc9@gmail.com         | Emec123         | $\left( 0\right)$       | Activado                |                           |                           |
| \$.<br>Costo                                                                                                    | <b>Dario Funez</b>                            | 0205199900508         | 89064505             | Dfunez1999@gmail.com     | Dariux99        | $\sum_{\text{Laggues}}$ | Activado                |                           |                           |
| all Reportes<br>$\langle$                                                                                                    |                                               |                       |                      |                          |                 |                         |                         |                           |                           |
| <b>III</b> Horarios<br>$\overline{\phantom{a}}$                                                                                                | Mostrando 1 a 3 de 3 registros                |                       |                      |                          |                 |                         | Anterior                | $\mathbf{1}$<br>Siguiente |                           |
| A Acceso<br>k.                                                                                                    |                                               |                       |                      |                          |                 |                         |                         |                           |                           |
| Calendario<br>k                                                                                                    |                                               |                       |                      |                          |                 |                         |                         |                           |                           |
|                                                                                                    |                                               |                       |                      |                          |                 |                         |                         |                           |                           |
| localhost/vistas/usuario.php#                                                                                                    |                                               |                       |                      |                          |                 |                         |                         |                           | Version 1.0 $\vee$        |
| ÷<br>Q<br>Escribe aquí para buscar                                                                                                    |                                               | Ξi                    | $\mathbf{A}$<br>ణ    | r                        |                 |                         | △ 每 ● 后 (1)             | 02:49 a.m.<br>25/01/2021  | 큛                         |

**Ilustración 21 Interfaz de Accesos**

# **V.5.8 Desarrollo del sistema**

### V.5.8.1.1 Pruebas

Pruebas de interfaz con el usuario

En esta prueba se evaluará el diseño de interfaz en la aplicación que es la primera línea de interacción con el usuario, se probaran distintos aspectos como la consistencia de las pantallas, el contraste de colores, organización de iconos entre otro que se explican más detalladamente en la tabla siguiente:

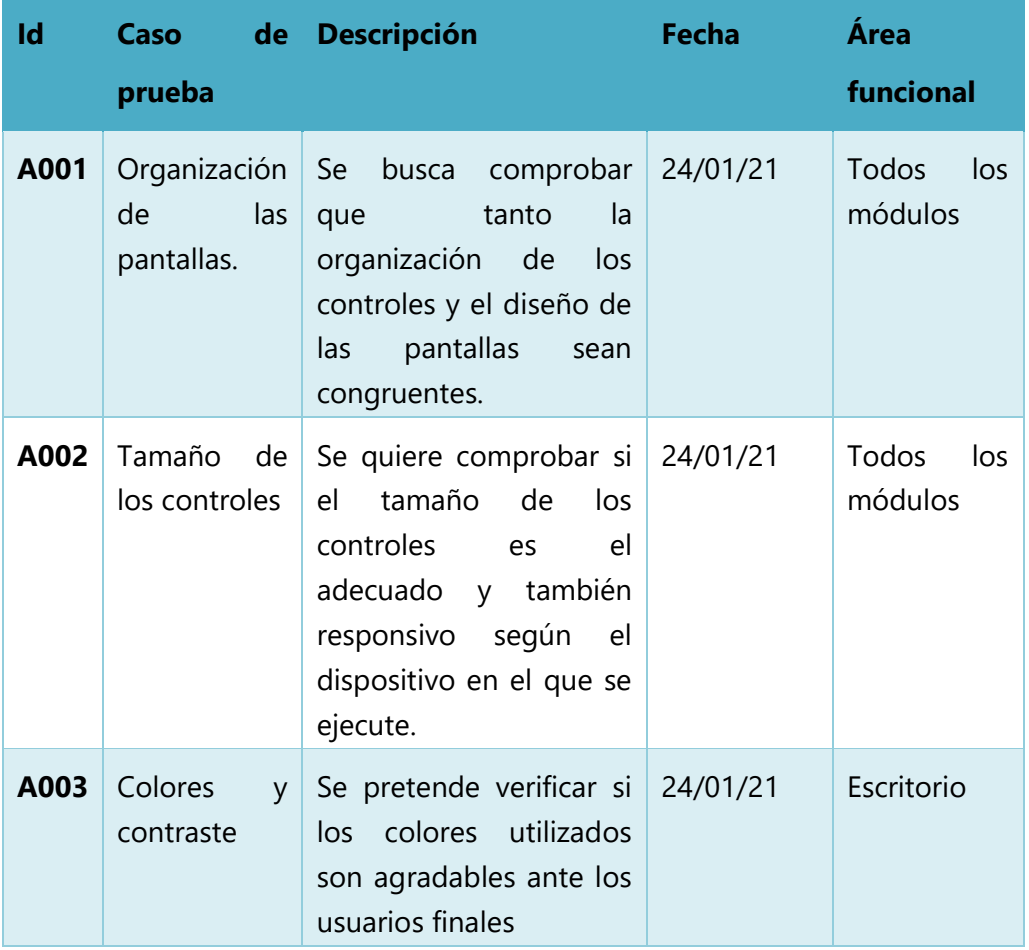

# **V.5.9 Estado Final del proyecto**

De acuerdo a los requerimientos de la empresa, el estado actual del proyecto terminado es equivalente al 90%, el 10% restante se estima que son detalles estéticos.

# **VI. CAPITULO-RESULTADOS Y ANÁLISIS**

Los resultados obtenidos de las pruebas realizadas en la aplicación se muestran en la siguiente tabla:

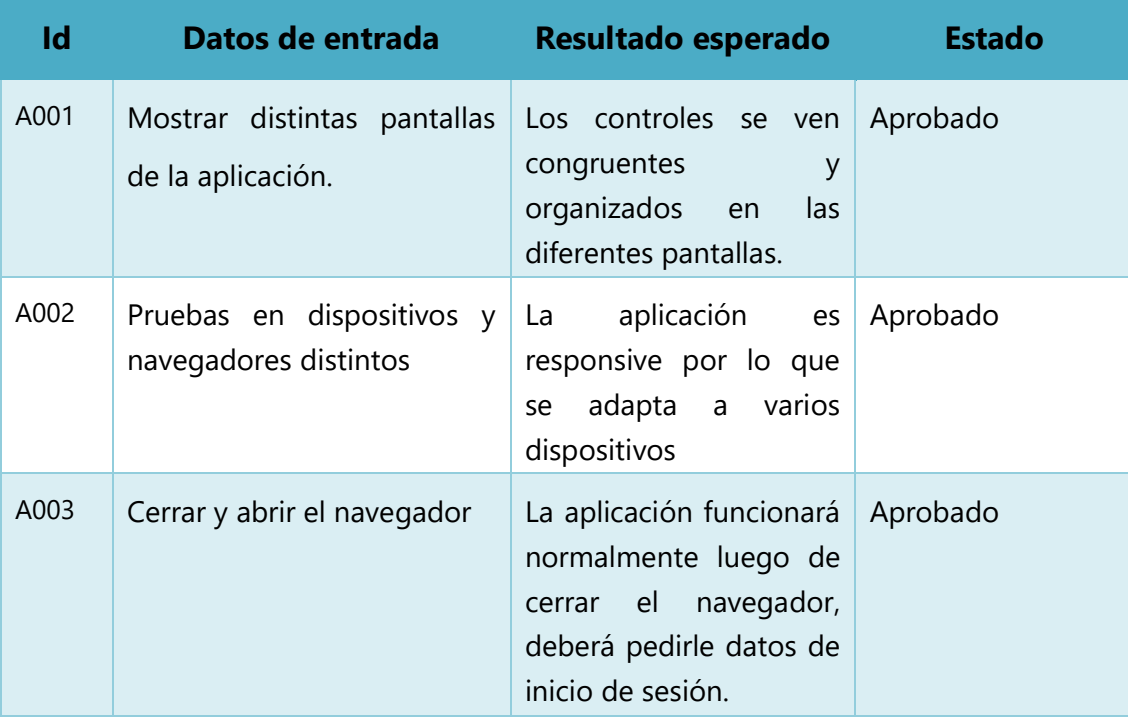

# **VII. CAPITULO-CONCLUSIONES**

Luego de haber finalizado el informe, se concluyó lo siguiente:

- Se Logró realizar una web app para el control de citas con el presupuesto previsto.
- Se Logró determinar los requerimientos de funcionamiento del sistema de citas web a través de estudios de viabilidad.
- Se desarrolló una base de datos relacionada funcional para el sistema web.
- Se realizó una prueba del prototipo en el área del trabajo del cliente.

# **VIII. CAPITULO-RECOMENDACIONES**

- Se recomienda a la universidad el brindar de forma periódica cursos de comunicación efectiva, para los estudiantes del área de informática la comunicación no es comúnmente una fortaleza, sin embargo, es necesario que un ingeniero en informática tenga destrezas de comunicación efectiva.
- Se le recomienda a la universidad la promoción de cursos de nuevos entornos de programación, las nuevas tendencias con respecto a las aplicaciones móviles y aplicaciones web.
- Desarrollar cursos de integración de bases de datos en la nube, hoy por hoy, es necesario que un ingeniero en informática tenga conocimientos sobre bases de datos híbridas o completamente en la nube.

# **IX. BIBLIOGRAFÍA**

Alcala, B. U. (s.f.). *UAH*. Obtenido de http://www3.uah.es/bibliotecaformacion/BPOL/FUENTESDEINFORMACION/tipos\_de\_fue ntes\_de\_informacin.html#:~:text=TIPOS%20DE%20FUENTES%20DE%20INFORMACI%C3 %93N&text=Seg%C3%BAn%20el%20nivel%20de%20informaci%C3%B3n,pueden%20ser %20primarias%20o%20secundarias.&text

Android Developers. (s.f.). *Meet Android Studio .* Obtenido de https://developer.android.com/studio/intro

*API\_market, BBVA*. (s.f.). Obtenido de https://www.bbvaapimarket.com/es/mundo-api/plantillaspara-paneles-de-administracion-desarrolladas-con-el-frameworkbootstrap/#:~:text=AdminLTE%20es%20un%20panel%20de,una%20construcci%C3%B3n %20y%20personalizaci%C3%B3n%20sencillas.&text=AdminLTE%20est%C3%A

- *Cero Ideas*. (s.f.). Obtenido de https://ceroideas.es/que-es-flutter-caracteristicas-yfuncionalidades/
- *FPDF*. (s.f.). Obtenido de http://www.fpdf.org/
- Galan, M. (s.f.). *Blogspot*. Obtenido de http://manuelgalan.blogspot.com/2009/05/la-entrevistaen-investigacion.html

*Github*. (s.f.). Obtenido de https://sweetalert2.github.io/

Google developers. (s.f.). *Visual Studio Code.* Obtenido de https://code.visualstudio.com/docs

KENDALL, K., & KENDALL, J. (2011). *Análisis y diseño de sistemas.* Naucalpan de Juárez, Estado de México: Cámara Nacional de la Industria Editorial Mexicana.

Molina, J., Mariuxi, Z., Contento, M., & García, F. (2018). COMPARACIÓN DE METODOLOGÍAS.

*OBS Bussines School*. (s.f.). Obtenido de https://obsbusiness.school/es/blog-projectmanagement/diagramas-de-gantt/que-es-un-diagrama-de-gantt-y-para-quesirve#:~:text=El%20diagrama%20de%20Gantt%20es,largo%20de%20un%20per%C3%AD odo%20determinado.&text=Desarrollado%20por%20Henry%20Laurence%20Gantt,

*PHP*. (s.f.). Obtenido de https://www.php.net/manual/es/intro-whatis.php

- Pressman, R. (2010). *Ingeniería de software: Un enfoque práctico.* México, D.F.: THE McGRAW-HILL.
- Samperi, R., Collado, C., & Pilar, L. (2014). *Metodología de la investigación.* México, D,F.: THE McGRAW-HILL.

Schmuller, J. (2000). *Aprendiendo UML en 24 horas.*

- SQLite. (s.f.). *About SQLite*. Obtenido de https://www.sqlite.org/index.html
- *Vozidea*. (3 de Agosto de 2018). Obtenido de Vozidea: https://www.vozidea.com/atom-editorde-texto-moderno-y-potente

*Wikipedia*. (s.f.). Obtenido de https://es.wikipedia.org/wiki/MySQL

# **ANEXOS**

# **A.1. ESTUDIO DE FACTIBILIDAD DEL PROYECTO**

Organigrama de trabajo

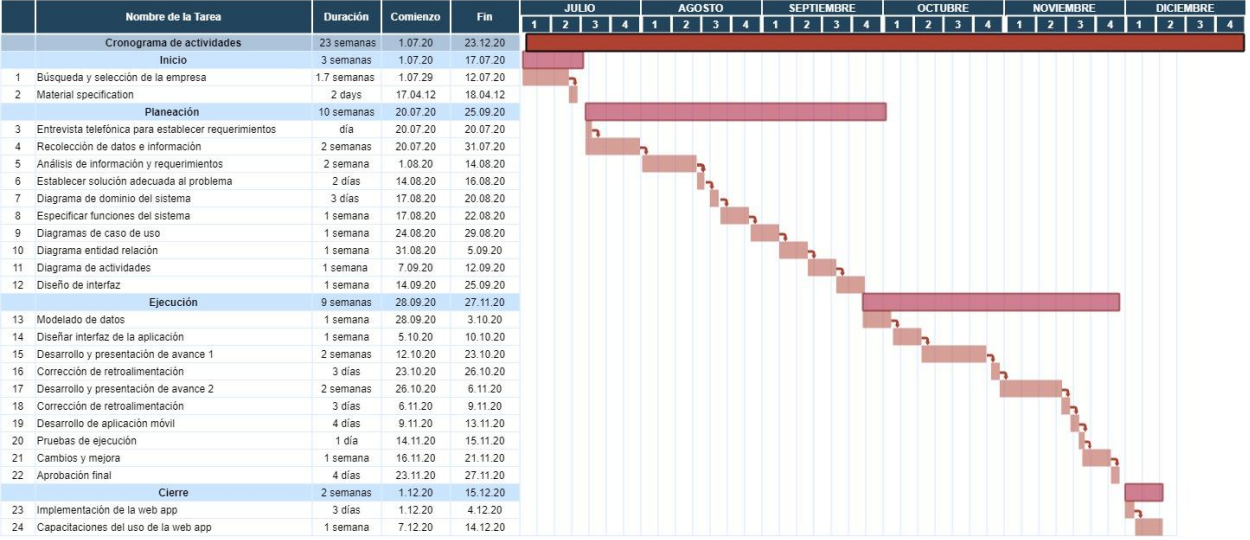

**Ilustración 22 Organigrama de trabajo**